# **UCHWAŁA NR. 94/1061/16 ZARZADU WOJEWODZTWA LUBUSKIEGO**

**z** dnia .........& Autego .................. 2016 r.

zmieniająca Uchwałe Nr 73/849/15 Zarządu Województwa Lubuskiego z dnia 25 listopada 2015 r. w sprawie przyjęcia wzoru wniosku o dofinansowanie oraz instrukcji wypełnienia wniosku **o dofinansowanie projektu z Europejskiego Funduszu Rozwoju Regionalnego w ramach Osi Priorytetowej 2 - 5 i 9 Regionalnego Programu Operacyjnego - Lubuskie 2020**

Na podstawie art. 41 ust. 2 pkt 4 ustawy z dnia 5 czerwca 1998 r. o samorządzie województwa (Dz. U. z 2015 r., poz. 1392 z późn. zm.) oraz art. 9 ust. 1 pkt 2 i ust. 2 pkt 2 ustawy z dnia 11 lipca 2014 r. o zasadach realizacji programów w zakresie polityki spójności finansowanych w perspektywie finansowej 2014-2020 (Dz. U. z 2014 r., poz. 1146 z późn. zm.) uchwala się, co następuje:

§ 1. Tytuł Uchwały Nr 73/849/15 Zarządu Województwa Lubuskiego z dnia 25 listopada 2015 r. w sprawie przyjęcia wzoru wniosku o dofinansowanie oraz instrukcji wypełnienia projektów wspotfinansowanych z Europejskiego Funduszu Rozwoju Regionalnego w ramach Osi Priorytetowej 2 - 5 i 9 Regionalnego Programu Operacyjnego - Lubuskie 2020 otrzymuje następujące brzmienie: "Uchwała Nr 73/849/15 Zarządu Województwa Lubuskiego z dnia 25 listopada 2015 r. w sprawie przyjęcia wzoru wniosku o dofinansowanie oraz instrukcji wypetnienia wniosku o dofinansowanie projektu z Europejskiego Funduszu Rozwoju Regionalnego w ramach Osi Priorytetowej 2 - 5 i 9 Regionalnego Programu Operacyjnego -Lubuskie 2020".

§ 2. Wzór wniosku o dofinansowanie projektu z Europejskiego Funduszu Rozwoju Regionalnego w ramach Osi Priorytetowej 2 - 5 i 9 Regionalnego Programu Operacyjnego - Lubuskie 2020, stanowiący Załącznik nr 1 do Uchwały Nr 73/849/15 Zarządu Województwa Lubuskiego z dnia 25 listopada 2015 r, w sprawie przyjęcia wzoru wniosku o dofinansowanie oraz instrukcji wypełnienia projektów współfinansowanych z Europejskiego Funduszu Rozwoju Regionalnego w ramach Osi Priorytetowej 2 - 5 i 9 Regionalnego Programu Operacyjnego - Lubuskie 2020, otrzymuje brzmienie jak w Zalaczniku nr 1 do niniejszej Uchwaty.

§ 3. Instrukcja wypetnienia wniosku o dofinansowanie projektu z Europejskiego Funduszu Rozwoju Regionalnego w ramach Osi Priorytetowej 2 - 5 i 9 Regionalnego Programu Operacyjnego - Lubuskie 2020, stanowiaca Zalacznik nr 2 do Uchwaty Nr 73/849/15 Zarzadu Wojewodztwa Lubuskiego z dnia 25 listopada 2015 r.

w sprawie przyjęcia wzoru wniosku o dofinansowanie oraz instrukcji wypełnienia projektów współfinansowanych z Europejskiego Funduszu Rozwoju Regionalnego w ramach Osi Priorytetowej 2 - 5 i 9 Regionalnego Programu Operacyjnego - Lubuskie 2020, otrzymuje brzmienie jak w Zataczniku nr 2 do niniejszej Uchwaly.

§ 4. Wykonanie Uchwały powierza się Marszałkowi Województwa Lubuskiego.

§ 5. Uchwała wchodzi w życie z dniem podjęcia.

Melioneta Ana Polak

Załącznik nr 1 do Uchwaly Nr. 91/1061/16 Zarządu Województwa Lubuskiego<br>z dnia....2...3.........4.e.g.co........ 2016 r. d

Suma kontrolna

Data wptywu wersji elektronicznej

 $\bar{\mathbf{A}}$ 

 $\sim$   $^{\circ}$ 

Numer wniosku

## **Urzad Marszatkowski Wojewodztwa Lubuskiego Wniosek o dofinansowanie projektu z Europejskiego Funduszu Rozwoju Regionalnego w ramach Osi Priorytetowej 2 — 519 Regionalnego Programu Operacyjnego - Lubuskie 2020**

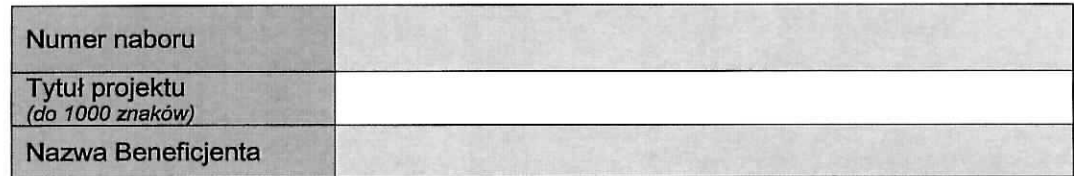

#### **SEKCJA A INFORMACJE OGÓLNE**

#### **A 1\_. Program Operacyjny**

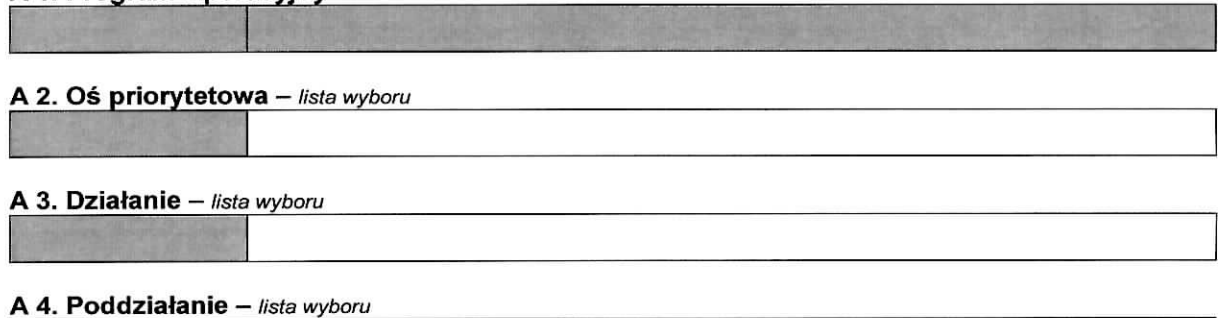

#### A 5. Klasyfikacja projektu - listy wyboru

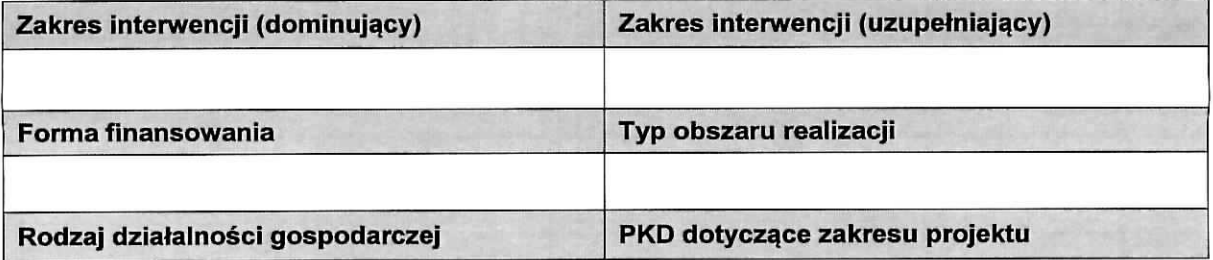

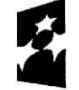

**Fundusze Europejskie** Program Regionalny

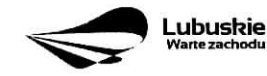

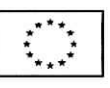

 $\mathbf 1$ 

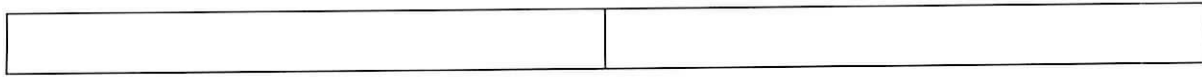

## A 6. Miejsce realizacji projektu - listy wyboru

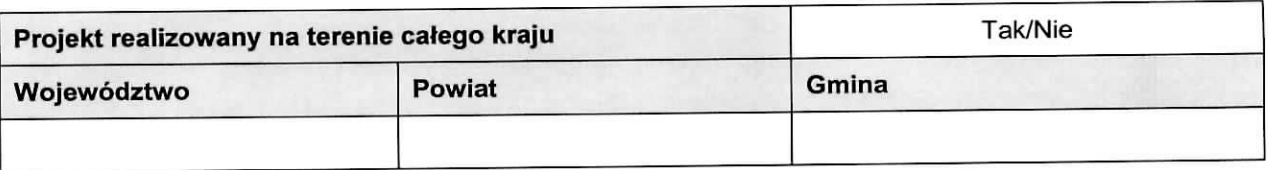

#### **A7.Charakterystyka projektu**

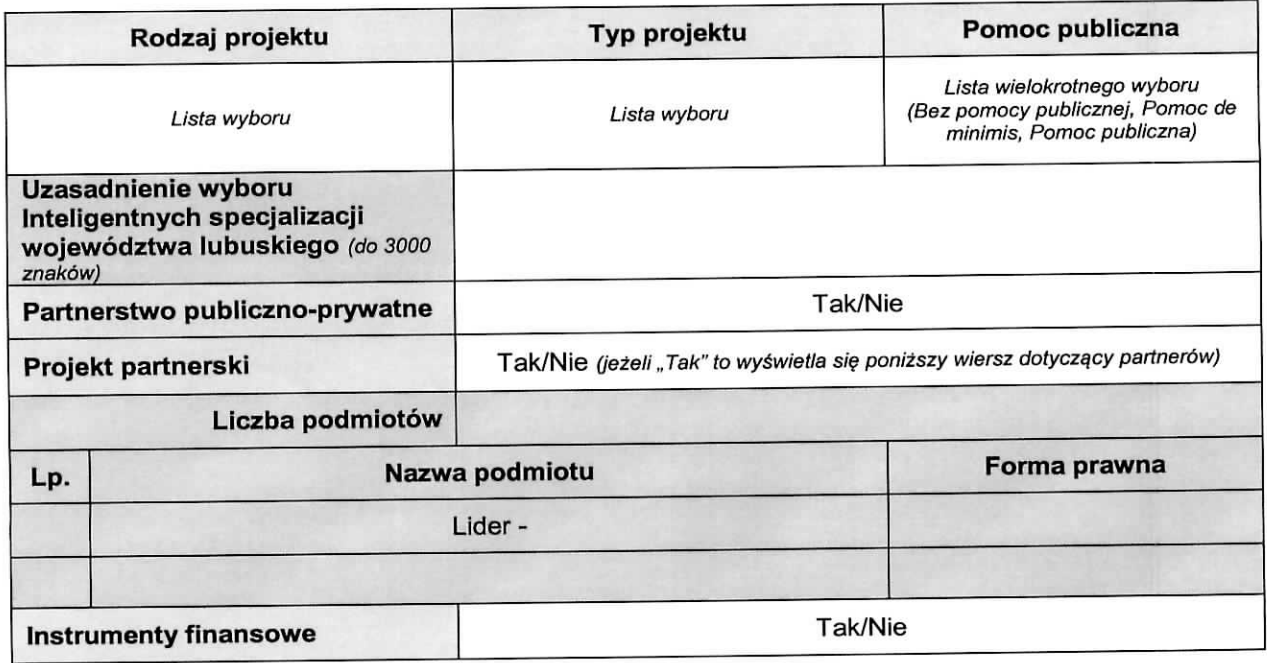

#### **A8. Krotki opis projektu** (do 2000 znakow)

## A 9. Harmonogram realizacji projektu/Okres realizacji projektu - wybór z kalendarza

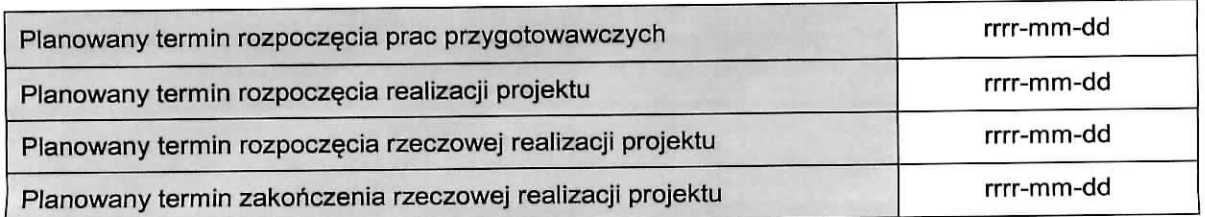

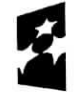

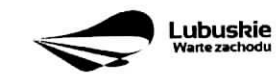

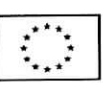

 $\mathbf 2$ 

 $\mathbf{r}$ 

Planowany termin zakończenia finansowej realizacji projektu rrrr-mm-dd

#### **A 10. Stratcgiczny charakter projektu**

 $\tilde{\iota}$ 

 $\mathbb{R}^{\mathbb{Z}^2}$ 

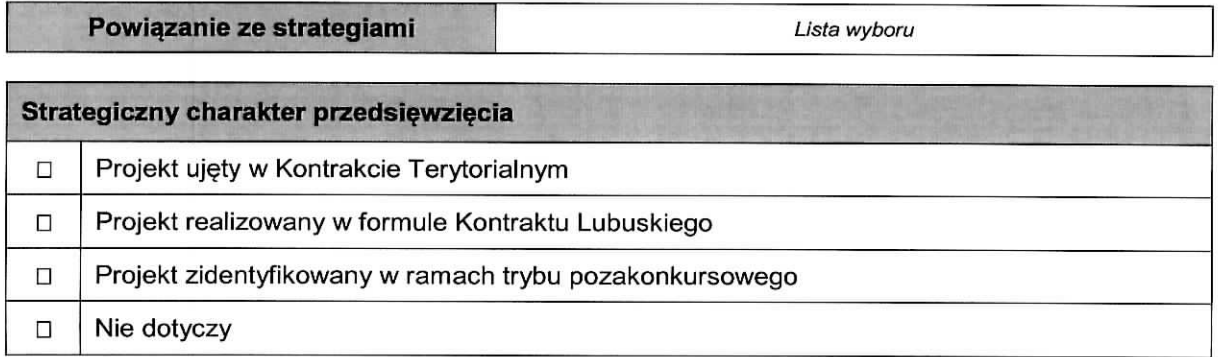

#### **Realizacja celow strategicznych i operacyjnych Strategii Rozwoju Wojewodztwa Lubuskiego 2020**

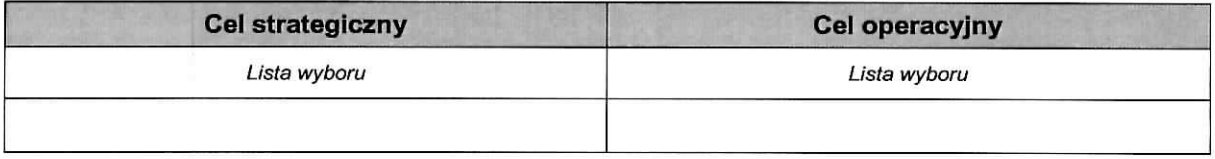

#### **Realizacja celow szczegotowych Strategii Rozwoju Polski Zachodniej 2020**

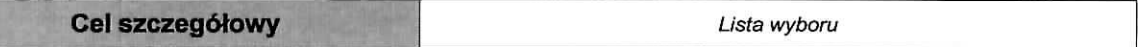

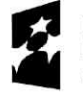

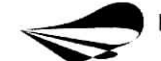

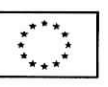

## **SEKCJA B CHARAKTERYSTYKA BENEFICJENTA**

#### **B 1. Beneficjent**

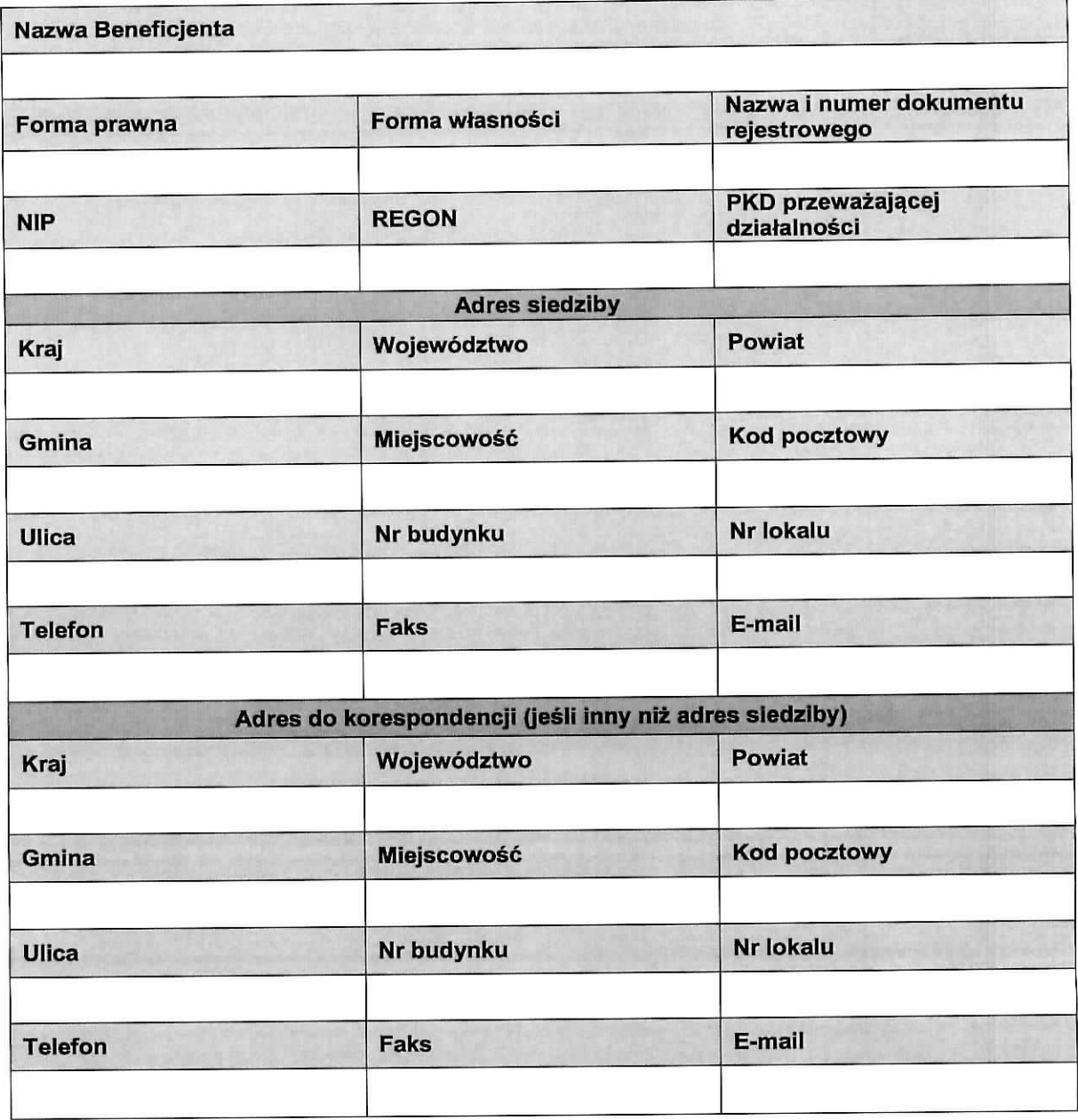

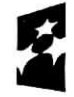

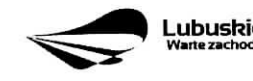

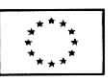

 $\frac{1}{2}$  )  $\frac{1}{2}$ 

**B 2. Dane personalne osoby/osób uprawnionej/ych do reprezentowania Beneficjenta** 

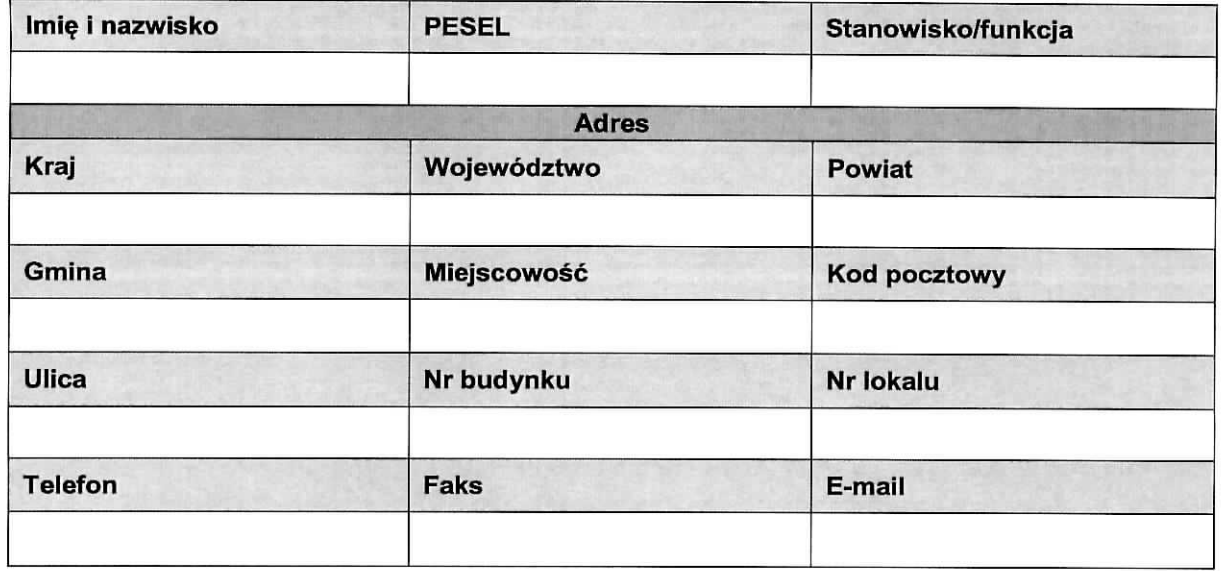

#### **B 3. Podmiot lub osoba upowazniony/a do reprezentowania Beneficjenta**

 $\Box$  Nie dotyczy

 $\tilde{\varphi}^{(0)}$ 

 $\star$ 

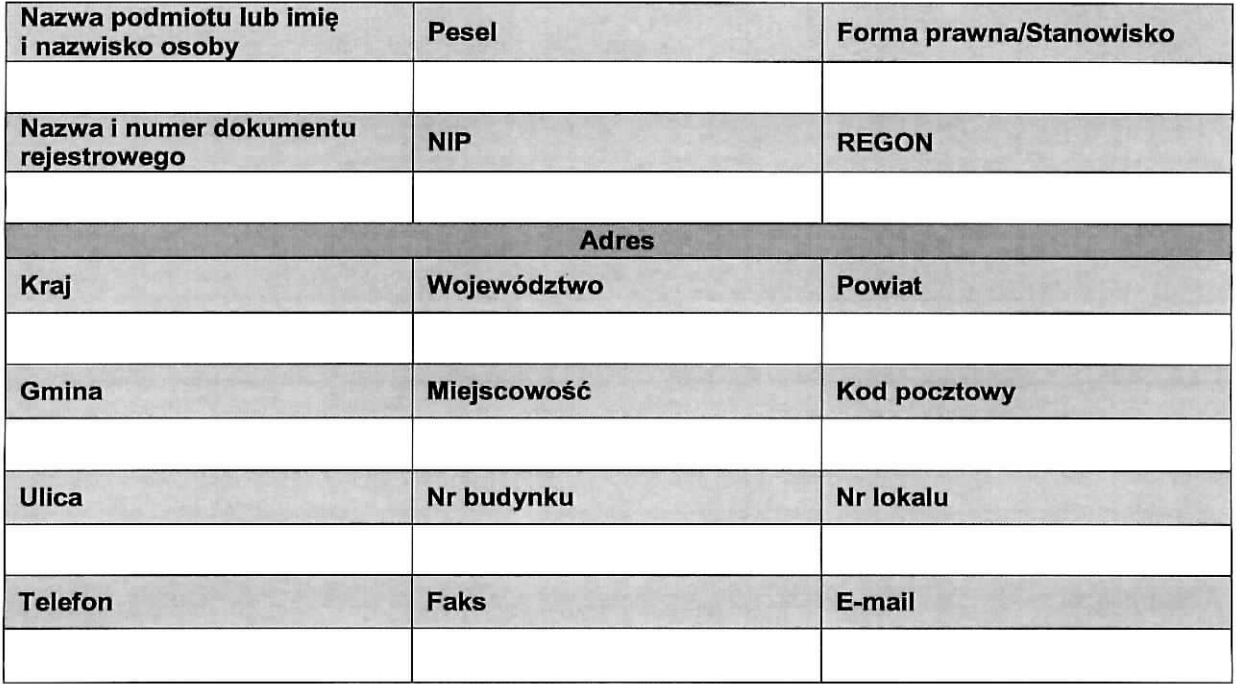

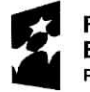

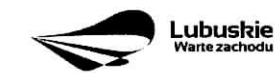

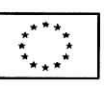

#### **B 4. Dane osoby do kontaktu**

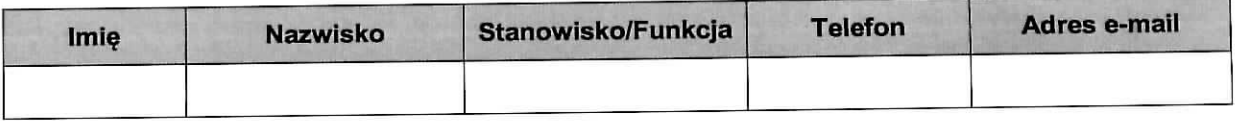

#### **SEKCJA C WSKAZNIKI**

#### **C 1. Wskazniki kluczowe**

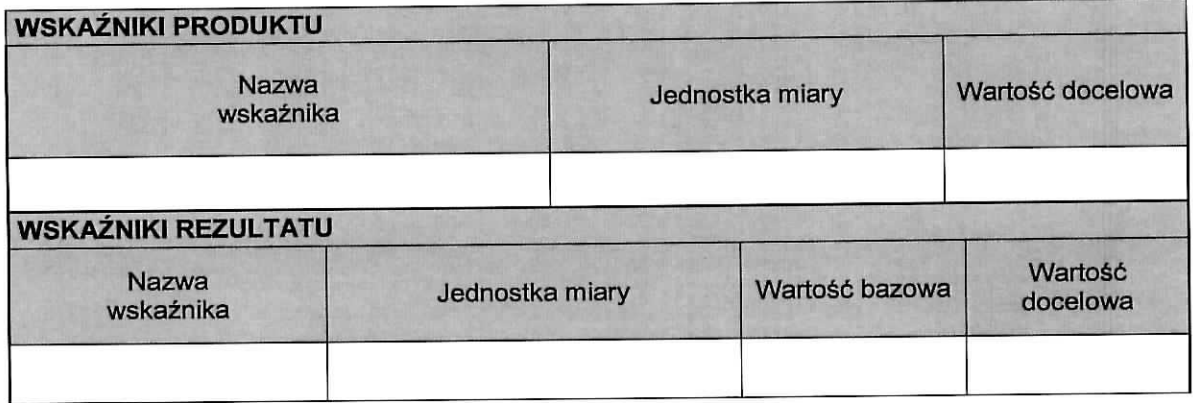

#### **C 2. Wskazniki specyficzne dla programu**

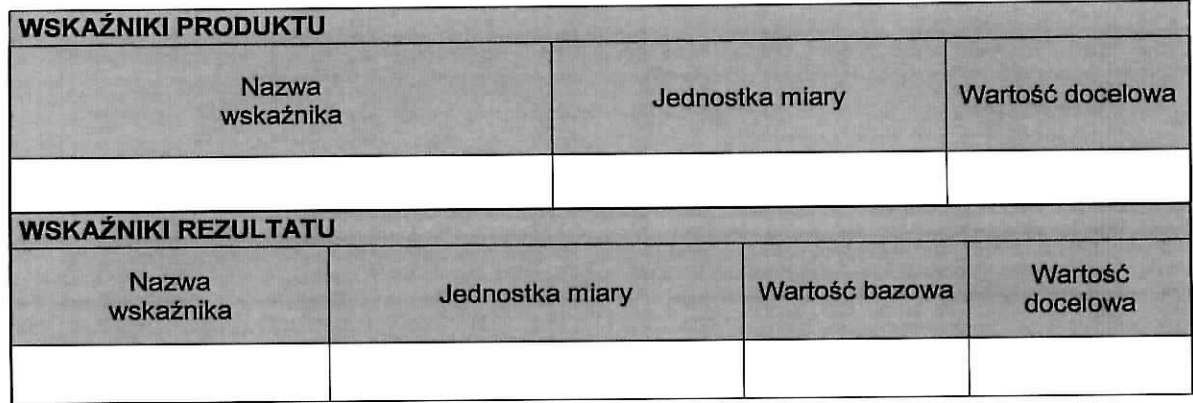

## **C 3. Wskazniki specyficzne dla projektu**

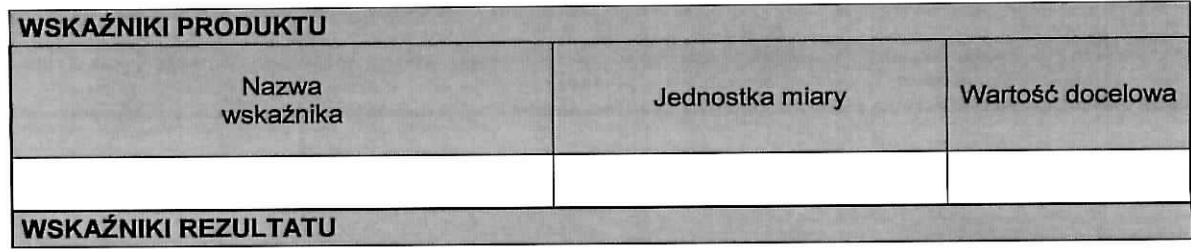

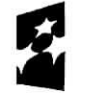

**Fundusze** r <del>undusze</del><br>Europejskie

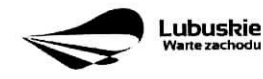

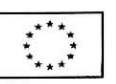

6

 $\overline{\phantom{a}}$ 

 $\epsilon_{\rm g}$ 

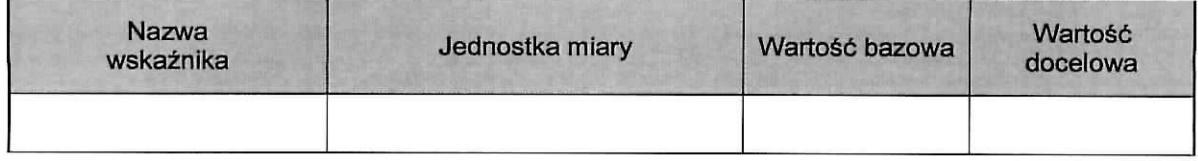

#### **SEKCJA D ZAKRES RZECZOWO-FINANSOWY PROJEKTU**

#### **D 1. Szacunkowy plan finansowy projektu {w PLN)**

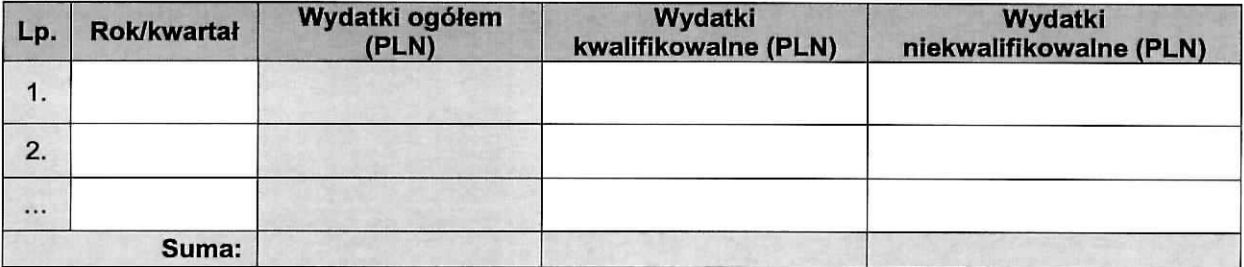

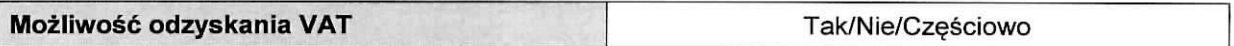

#### **D 2. Luka w finansowaniu/zryczaltowana stawka**

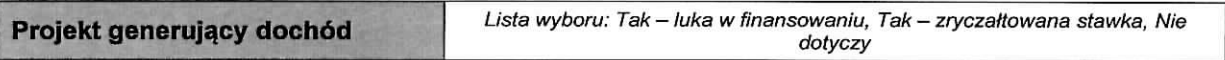

#### **Luka w finansowaniu**

 $\ddot{\phantom{1}}$ 

 $\pi^{\pm}$ 

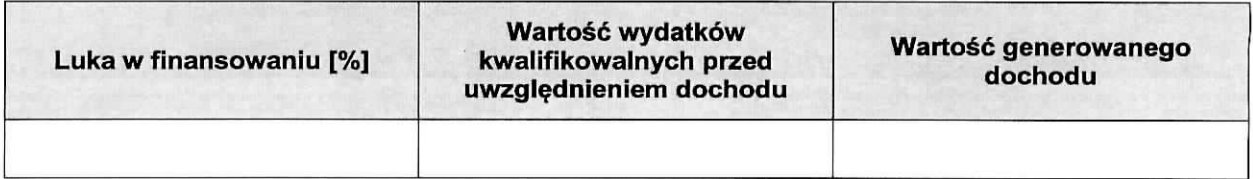

#### **Zryczaftowana stawka**

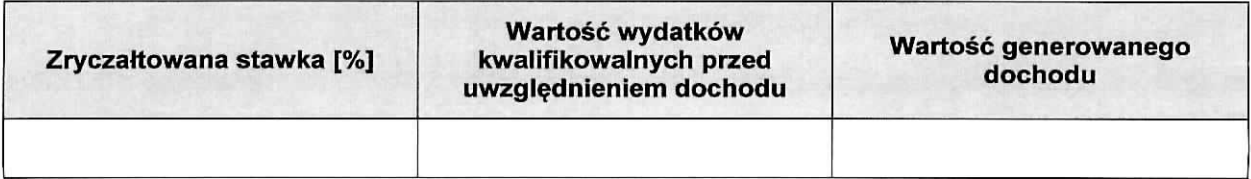

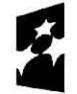

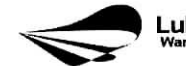

#### **D 3. Zakres rzeczowy**

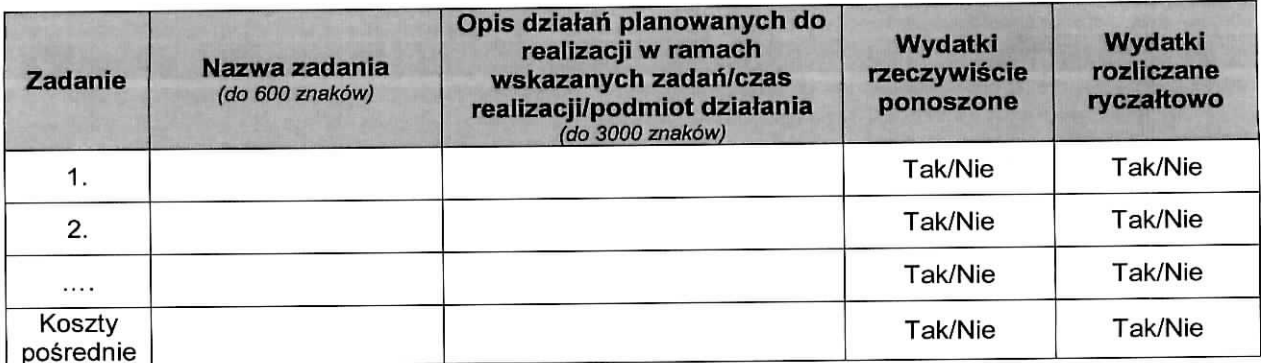

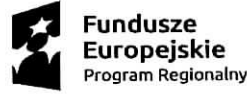

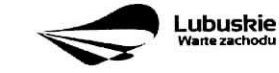

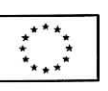

8

 $\sim$   $\sim$   $\sim$ 

## D 4. Zakres finansowy

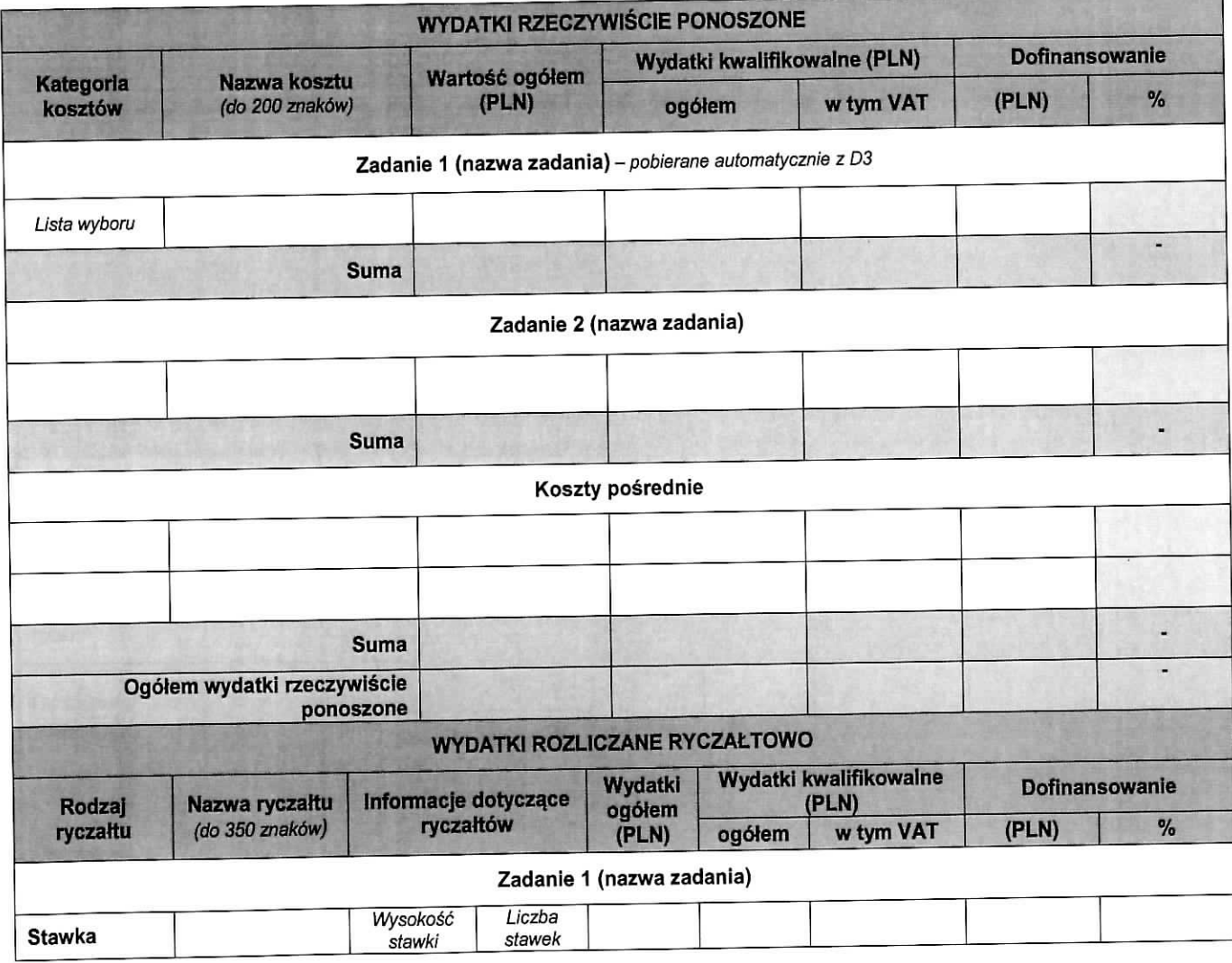

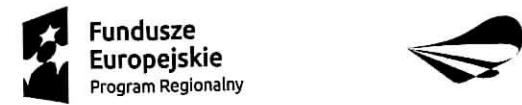

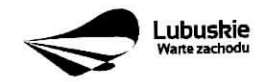

 $\mathbb{R}^2$ 

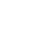

9

**College** 

 $\hat{\mathbf{v}}$ 

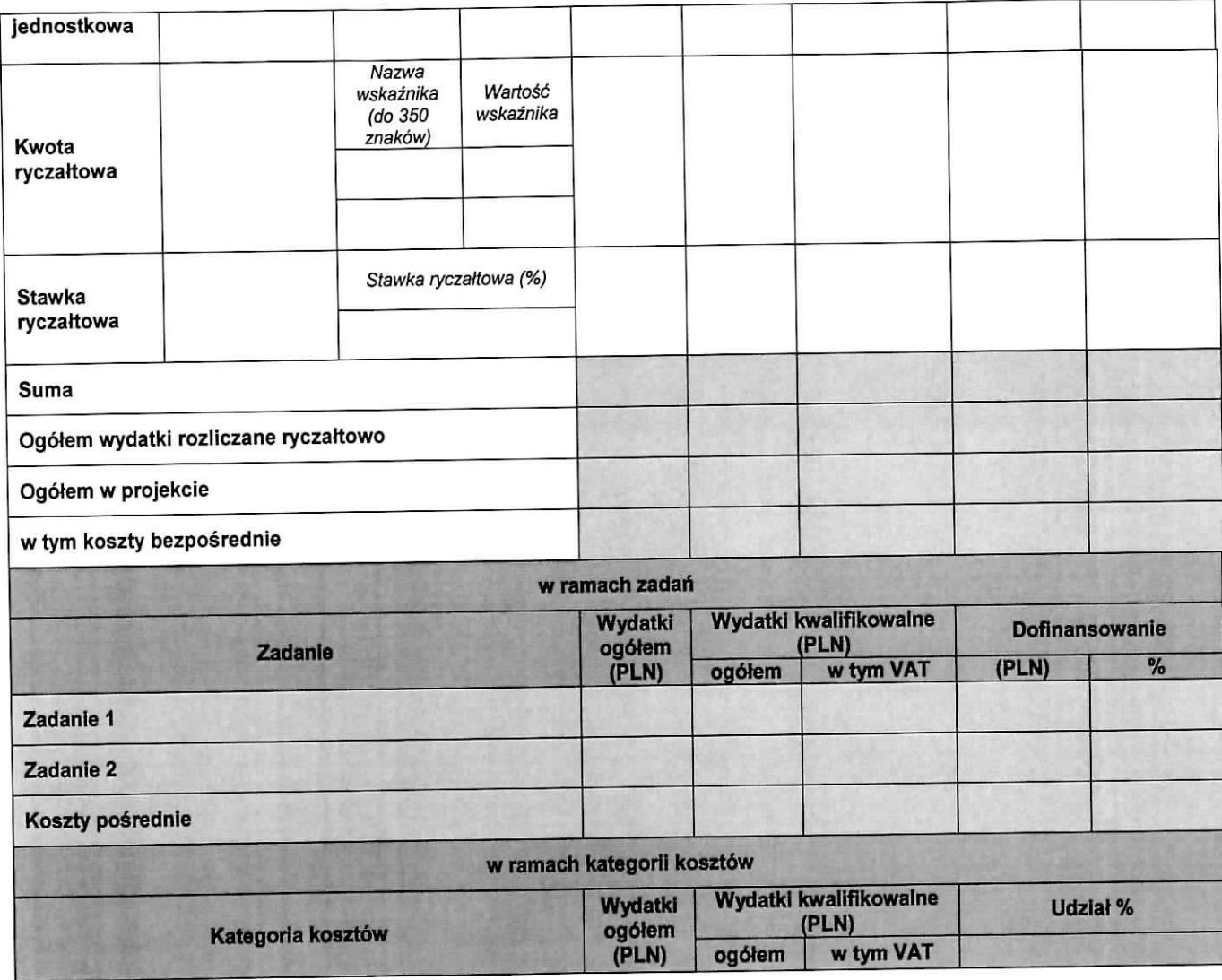

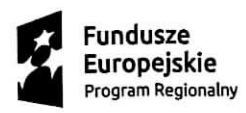

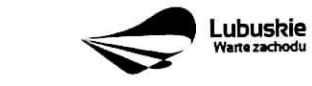

 $\omega$ 

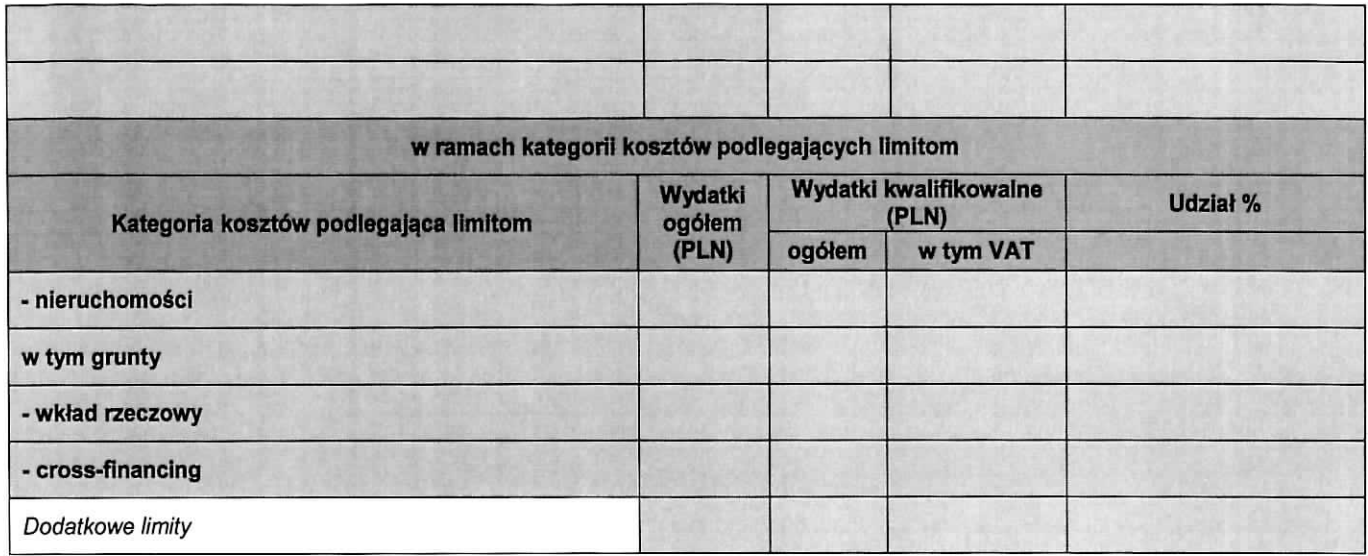

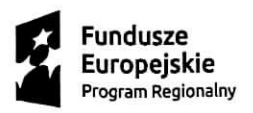

115 II WA WA

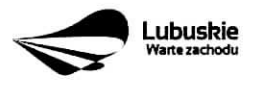

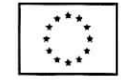

 $\bullet$ 

## **D 5. Zrodta finansowania projektu (w PLN)**

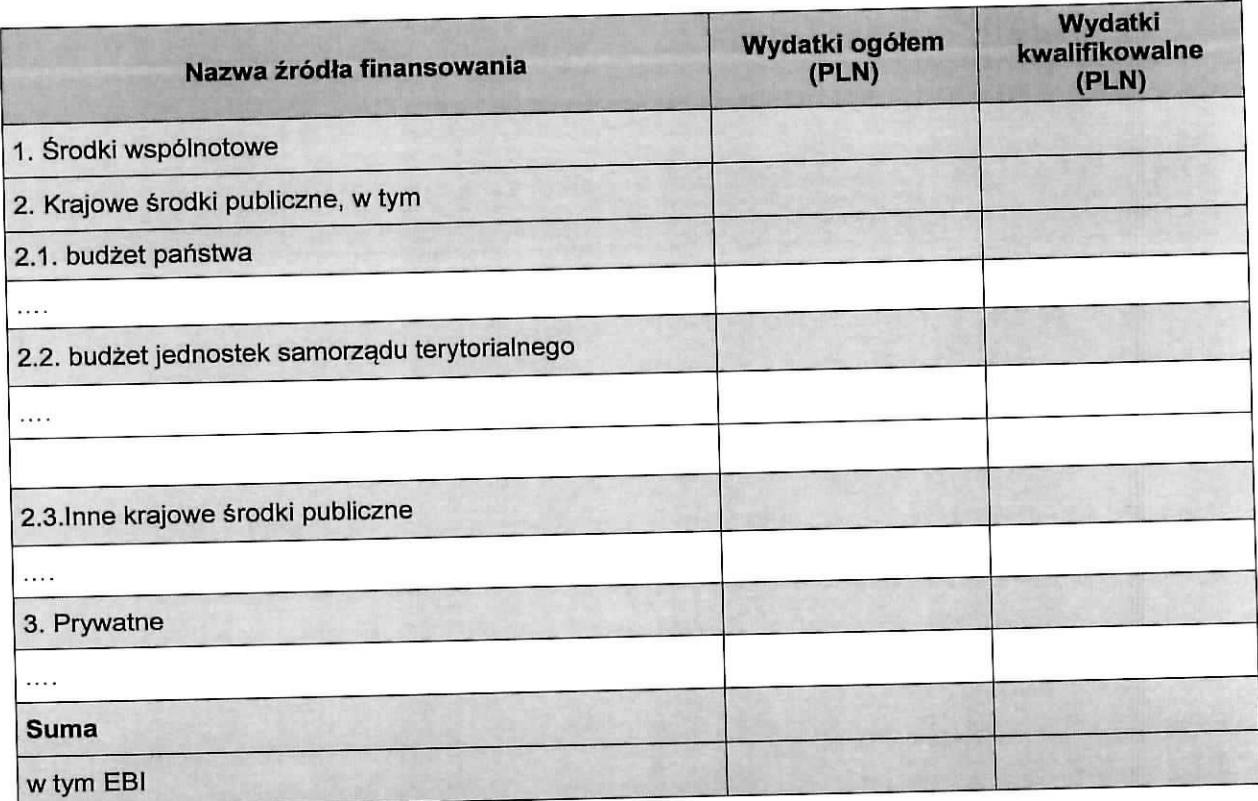

## **D 6. Pomoc publiczna (w PLN)**

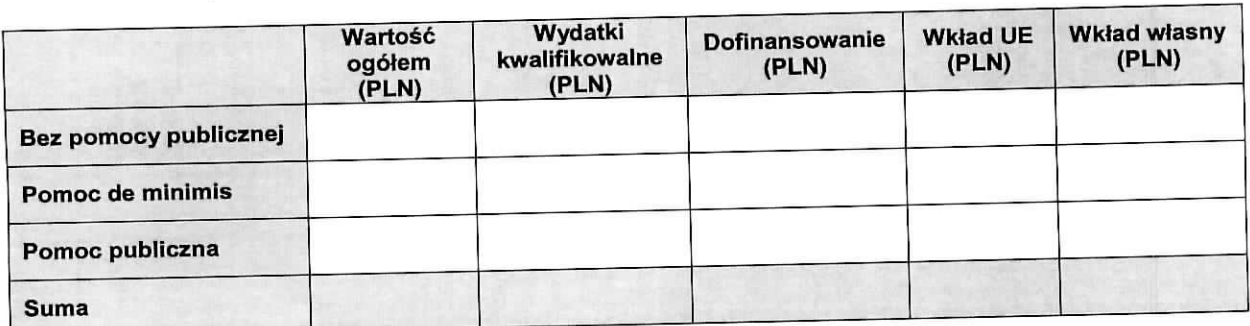

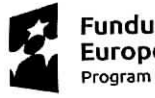

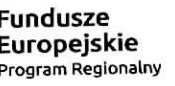

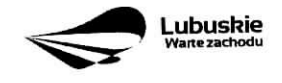

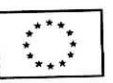

 $\begin{array}{c} \mathcal{A} \\ \mathcal{A} \\ \mathcal{A} \end{array}$ 

#### **DEKLARACJA BENEFICJENTA**

Należy dokładnie zapoznać się z treścią oświadczeń oraz aktami prawnymi, do których odnoszą się zapisy oświadczeń. Pod oświadczeniami składany jest podpis, data oraz imienna i firmowa pieczątka osoby uprawnionej lub upowaznionej do reprezentowania Beneficjenta.

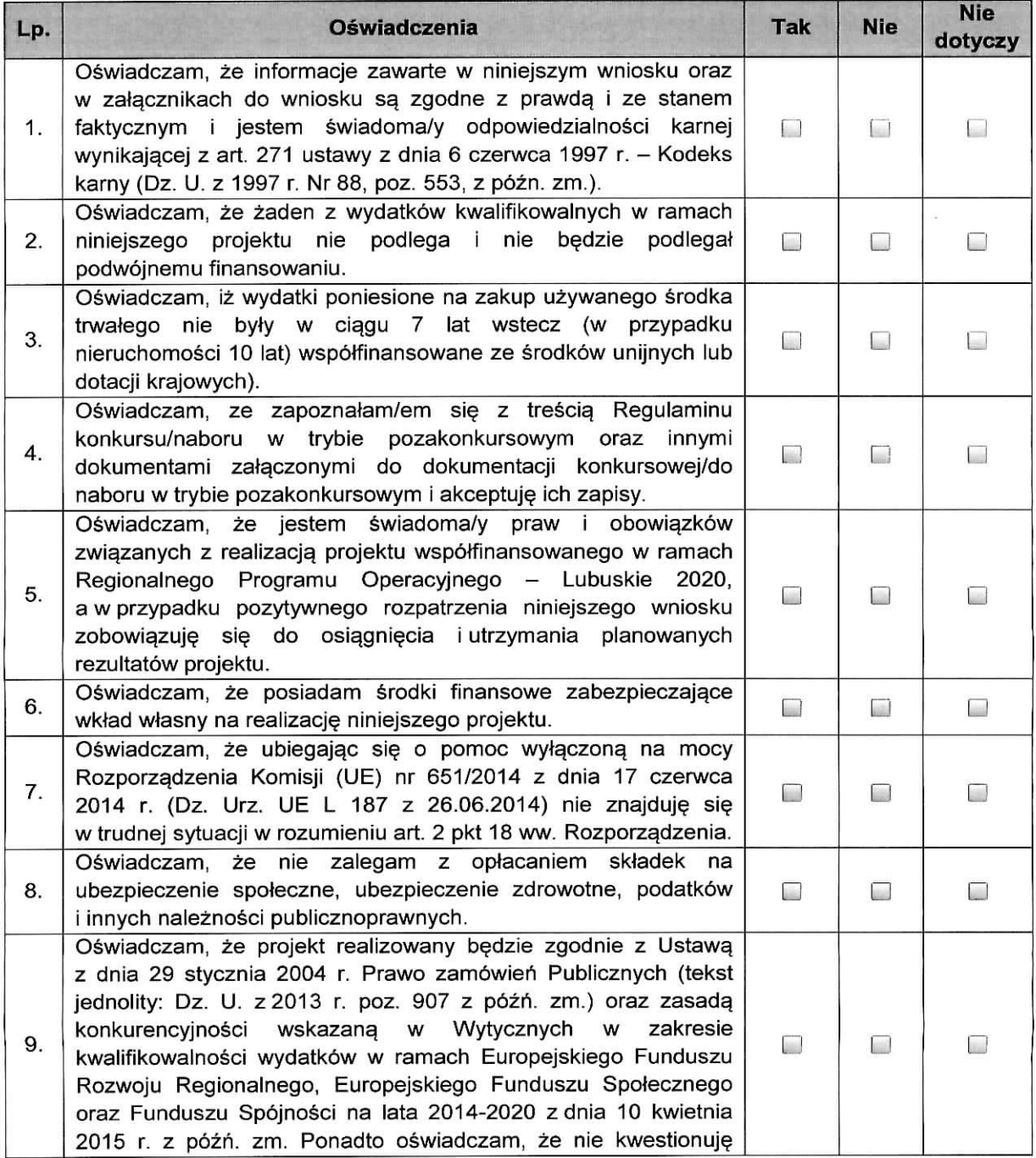

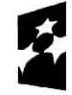

 $e^{-i\beta}$  .

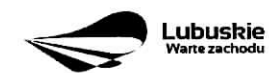

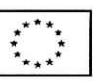

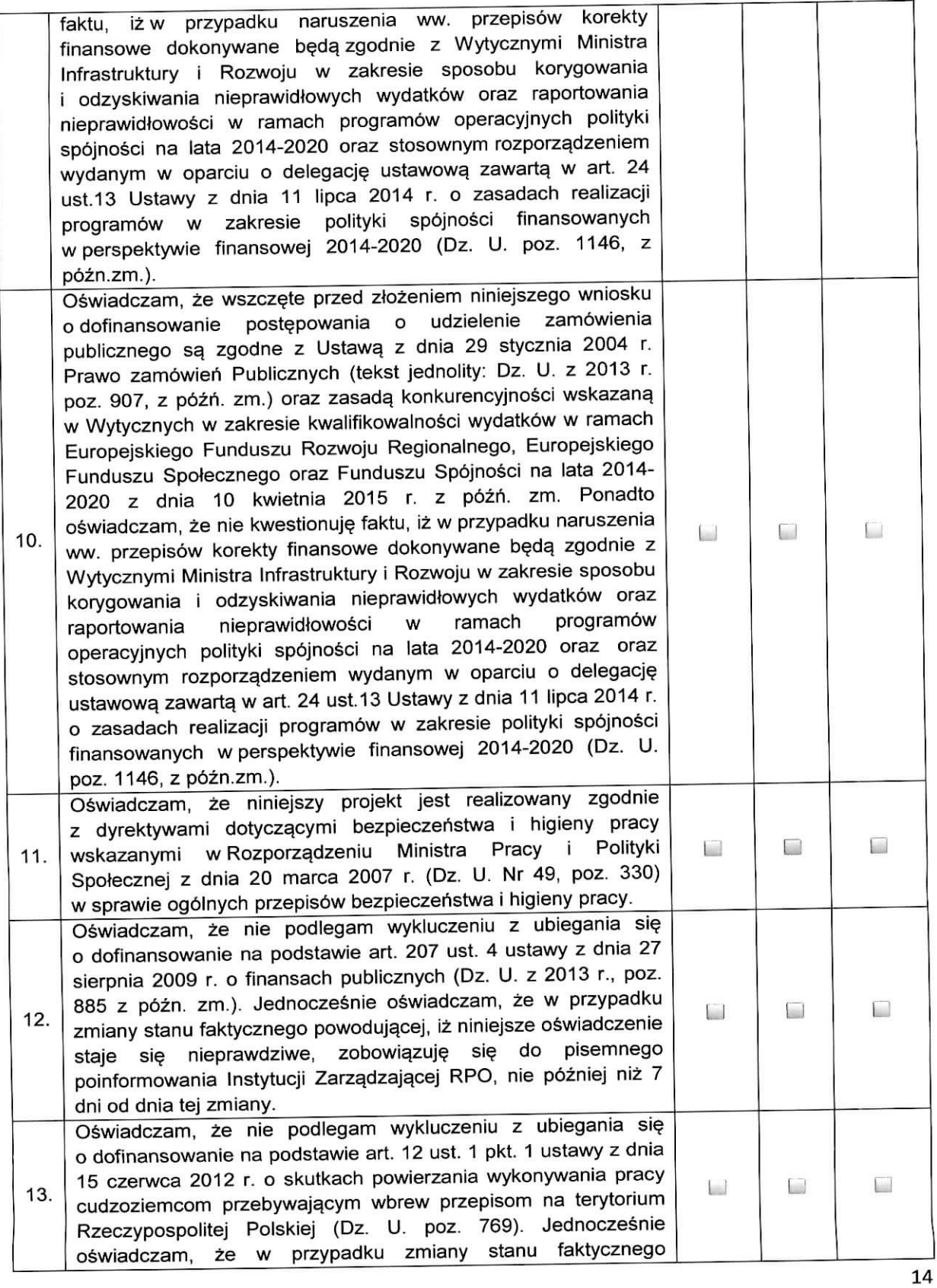

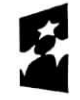

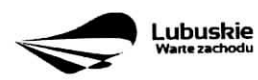

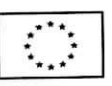

 $\sim$   $_{\circ}$ 

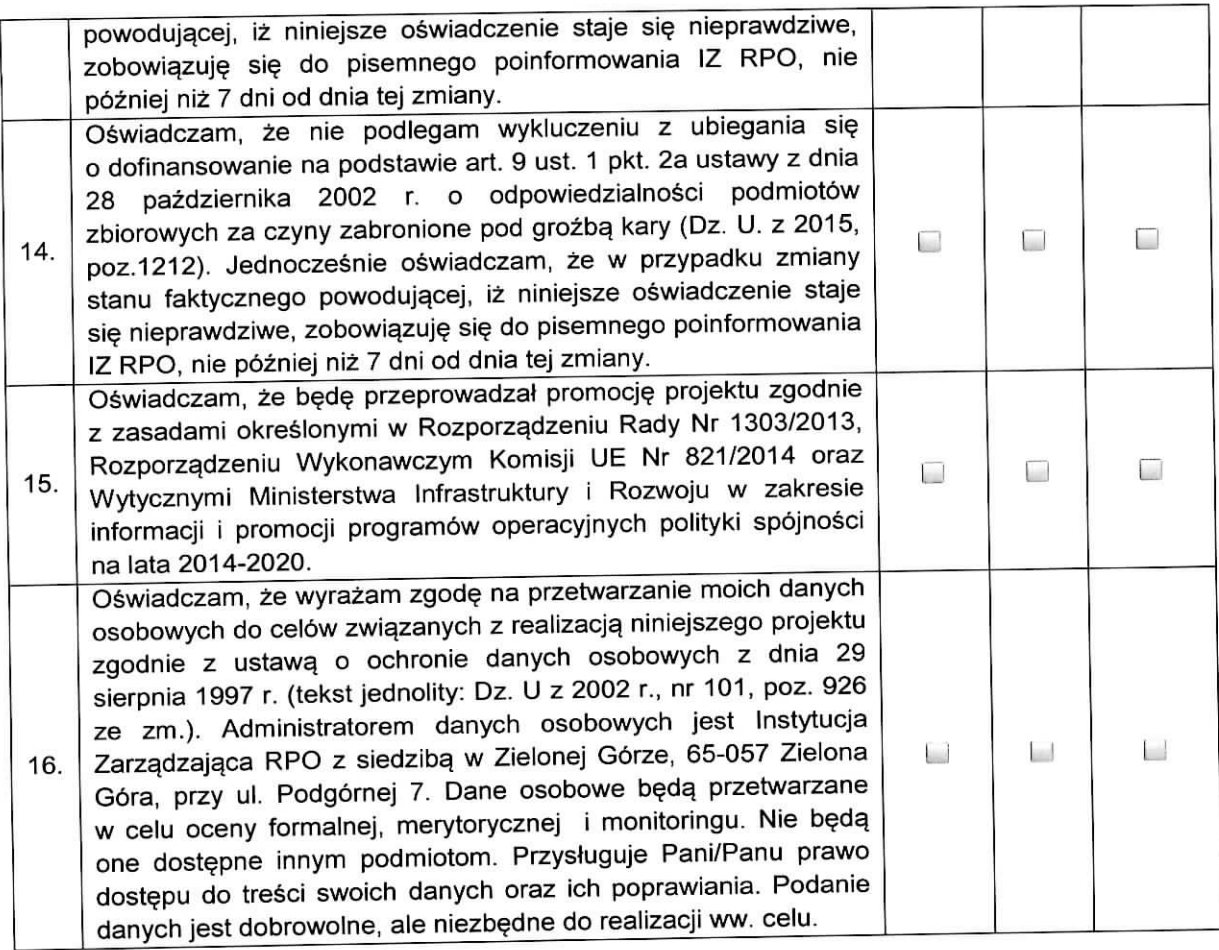

data

 $e^{i\theta}$ 

podpis osoby/osob uprawnionej/ych lub upowaznionej/ych do reprezentowania Beneficjenta

waz z imienna i/lub firmowa pieczatka .<br>Beneficienta

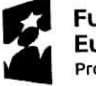

**Fundusze** runausze<br>Europejskie

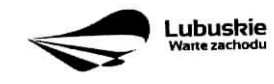

Unia **Europejska** Europejski Fundusz Rozwoju Regionalnego

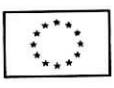

Załącznik nr 2 do Uchwaly Nr. 9.1.1.10.6.1.1.16 Zarządu Województwa Lubuskiego<br>: dnia......2.3.../الدام الملكية

## **Instrukcja wypetnienia wniosku o dofinansowanie projektu z Europejskiego Funduszu Rozwoju Regionalnego w ramach Osi Priorytetowej 2 - 5 i 9 Regionalnego Programu Operacyjnego - Lubuskie 2020**

Dane zawarte we wniosku zostaly podzielone tematycznie na nastepujace dzialy:

- Strona tytułowa wniosku
- SEKCJA A: Informacje ogólne
- SEKCJA B: Charakterystyka Beneficjenta
- SEKCJA C: Wskaźniki
- SEKCJA D: Zakres rzeczowo finansowy projektu

#### Strona tytulowa wniosku

**Suma kontrolna, data wptywu wniosku, numer wniosku oraz numer naboru** - informacje wypetniane sa^ automatycznie przez system LSI2020.

Tytuł projektu - wypełniany przez Beneficjenta (do 1000 znaków). Tytuł projektu powinien stanowić krótką i zwięzłą nazwę tak, aby w sposób jasny i jednoznaczny identyfikował projekt. Nazwa projektu powinna wskazywać zakres inwestycji oraz miejsce jej realizacji. Jeżeli projekt jest jednym z etapów większego przedsiewziecia, fakt ten należy również zaznaczyć w tytule poprzez dopisanie numeru etapu inwestycji. Przykładowy tytuł: Modernizacja drogi wojewódzkiej nr xxx na odcinku yyy - zzz.

Nazwa Beneficjenta - wypełniana jest automatycznie przez system LSI2020 - dane zawarte w tym polu będą identyczne z informacją podaną przez Beneficjenta na etapie zakładania konta w systemie LSI2020. Beneficient to Wnioskodawca na etapie ubiegania się o dofinansowanie, a w przypadku wyboru projektu do dofinansowania - to strona umowy o dofinansowanie.

#### Sekcja A Informacje ogólne

**A 1. Program Operacyjny** - informacja wypelniana automatycznie przez system LSI2020. Zawiera nastepujący zapis:

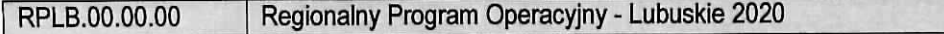

A 2. Oś priorytetowa - informacja wypełniana automatycznie przez system LSI2020 - dane w tym polu będą identyfikowane na podstawie konkursu/naboru w trybie pozakonkursowym, w ramach którego Beneficjent

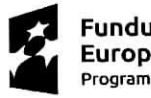

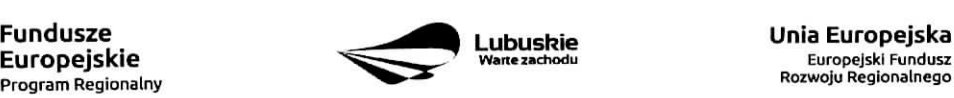

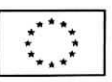

będzie ubiegał się o dofinansowanie, np.:

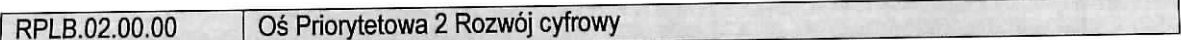

**A 3. Dziatanie** - informacja wypelniana automatycznie przez system LS12020 - dane w tym polu (podobnie jak w pkt A 2.) będą identyfikowane na podstawie konkursu/naboru w trybie pozakonkursowym , w ramach którego Beneficjent będzie ubiegał się o dofinansowanie, np.:

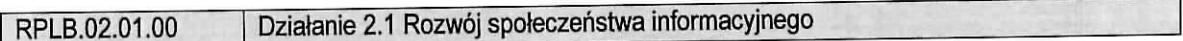

A 4. Poddziałanie - informacja wypełniana automatycznie przez system LSI2020 - dane w tym polu {podobnie jak w pkt A 2. i A 3.) beda. identyfikowane na podstawie konkursu/naboru w trybie pozakonkursowym, w ramach którego Beneficjent będzie ubiegał się o dofinansowanie. W przypadku, gdy w ramach danego Działania nie zostały wydzielone Poddziałania – system wskaże "Nie dotyczy", np.:

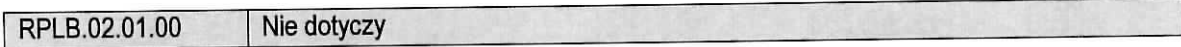

#### **A 5. Klasyfikacja projektu**

Zakres interwencji (dominujący) - należy wybrać z rozwijanej listy odpowiednią (dominującą) kategorię interwencji dla danego typu projektu zgodnie z Ogloszeniem i/lub Regulaminem konkursu/naboru w trybie pozakonkursowym. Dominująca kategoria interwencji to ta, która przeważa w całości wydatków kwalifikowalnych projektu.

Zakres interwencji (uzupełniający) - należy wybrać z rozwijanej listy wielokrotnego wyboru odpowiednią/e (uzupełniającą/e) kategorię/e interwencji dla danego typu projektu zgodnie z Ogłoszeniem i/lub Regulaminem konkursu/naboru w trybie pozakonkursowym. Pole wypetniane w przypadku, gdy projekt dotyczy wiecej niz jednej kategorii interwencji. Uzupełniająca kategoria interwencji to ta, która nie przeważa w całości wydatków kwalifikowalnych projektu. W przypadku, gdy konkurs dotyczy jednej kategorii interwencji lub dominujaca kategoria interwencji obejmuje całość wydatków kwalifikowalnych projektu, wówczas Beneficjent z rozwijanej listy wybiera: "Nie dotyczy".

Nie ma możliwości wyboru kodu zakresu interwencji wybranego już w polu Zakres interwencji (dominujący).

Forma finansowania - należy wybrać z rozwijanej listy jedną z możliwych form finansowania wynikających z wybranego w punkcie A 3. Dzialania. Mozliwe opcje:

- 01 Dotacja bezzwrotna
- 04 Wsparcie za pośrednictwem instrumentów finansowych: pożyczki lub środki równoważne
- 05 Wsparcie za pośrednictwem instrumentów finansowych: gwarancje lub środki równoważne.

W przypadku, gdy w ramach konkursu/naboru w trybie pozakonkursowym obowiazywac bedzie jedna forma finansowania, wówczas system LSI2020 automatycznie wypełni pole.

Typ obszaru realizacji - należy wybrać z rozwijanej listy typ obszaru, na którym realizowany będzie projekt:

 $\overline{2}$ 

- 01 Duże obszary miejskie (o ludności powyżej 50 000 i dużej gęstości zaludnienia)
- 02 Małe obszary miejskie (o ludności powyżej 5 000 i średniej gęstości zaludnienia)

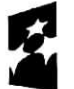

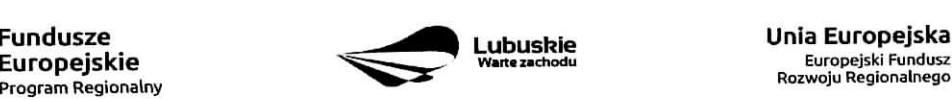

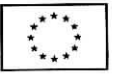

03 Obszary wiejskie (o małej gestości zaludnienia)

y.

 $\vec{a}^{\,2}$ 

W przypadku, gdy inwestycja swoim zakresem rzeczowym obejmuje dwa ww. obszary, Beneficjent wybiera zawsze obszar większy. W Studium Wykonalności (w rozdziale II 3.2) należy określić, w którym miejscu realizowany bedzie projekt. Beneficjent powinien wyraźnie zaznaczyć, czy projekt realizowany będzie na obszarze miejskim czy wiejskim (czy zarowno na miejskim jak i wiejskim).

Rodzaj działalności gospodarczej - należy wybrać z rozwijanej listy odpowiedni rodzaj działalności gospodarczej, zgodnie z tabelą 7: Kody wymiaru rodzajów działalności gospodarczej Rozporządzenia wykonawczego Komisji (UE) nr 215/2014 z dnia 7 marca 2014 r. ustanawiajqcego zasady wykonania rozporządzenia Parlamentu Europejskiego i Rady (UE) nr 1303/2013 ustanawiającego wspólne przepisy dotyczace Europejskiego Funduszu Rozwoju Regionalnego, Europejskiego Funduszu Spotecznego, Funduszu Spójności, Europejskiego Funduszu Rolnego na rzecz Rozwoju Obszarów Wiejskich oraz Europejskiego Funduszu Morskiego i Rybackiego oraz ustanawiajacego przepisy ogolne dotyczace Europejskiego Funduszu Rozwoju Regionalnego, Europejskiego Funduszu Spo/ecznego, Funduszu Spójności i Europejskiego Funduszu Morskiego i Rybackiego w zakresie metod wsparcia w odniesieniu do zmian klimatu, określania celów pośrednich i końcowych na potrzeby ram wykonania oraz klasyfikacji kategorii interwencji w odniesieniu do europejskich funduszy strukturalnych i inwestycyjnych (Dz.U.UE.L.2014.69.65).

PKD dotyczące zakresu projektu - należy wypełnić pole podając podklasę i nazwę grupowania zgodnie z Rozporzadzeniem Rady Ministrów z dnia 24 grudnia 2007 r. w sprawie Polskiej Klasyfikacji Działalności (PKD) (Dz. U. z 2007 nr 251, poz. 1885 z późn. zm.).

#### A 6. Miejsce realizacji projektu

Projekt realizowany na terenie całego kraju - Beneficjent wybiera odpowiedź "Tak" lub "Nie". Co do zasady projekty ubiegające się o dofinansowanie w ramach Regionalnego Programu Operacyjnego Lubuskie - 2020 muszą być realizowane na terenie województwa lubuskiego. W przypadku wyboru odpowiedzi "Nie", Beneficjent zobowiazany jest wypelnic pola:

Województwo - należy wybrać z rozwijanej listy województwo na terenie którego realizowany jest projekt. W przypadku, gdy projekt bedzie realizowany na terenie kilku województw - wówczas należy je wszystkie wymienić. Wskazanie konkretnej nazwy w polu Województwo, pozwala Beneficjentowi wypełnić kolejne pole okreslajace miejsce realizacji projektu, tj. Powiat

Powiat - należy wybrać z rozwijanej listy powiat na terenie którego realizowany jest projekt. W przypadku, gdy projekt bedzie realizowany na terenie kilku powiatow - wowczas nalezy je wszystkie wymienic. Wskazanie konkretnej nazwy w polu Powiat, pozwala Beneficjentowi wypełnić kolejne pole określające miejsce realizacji projektu, tj. Gmina.

Gmina - należy wybrać z rozwijanej listy gminę na terenie której realizowany jest projekt. W przypadku, gdy projekt bedzie realizowany na terenie kilku gmin - wowczas nalezy je wszystkie wymienic.

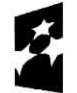

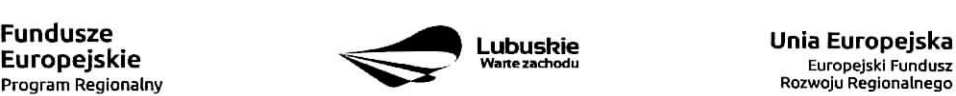

Europejskl Fundusz

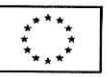

Uwaga: w przypadku, gdy projekt będzie realizowany na terenie całego województwa, można wówczas jako miejsce realizacji projektu podać tylko - województwo lubuskie.

#### A7. Charakterystyka projektu

Rodzaj projektu - informacja wypełniana automatycznie przez system LSI2020 - dane w tym polu będą identyfikowane na podstawie konkursu/naboru w trybie pozakonkursowym, w ramach którego Beneficjenta będzie ubiegał się o dofinansowanie Możliwe opcje:

- konkursowy
- pozakonkursowy

zgodnie z Ogioszeniem i/lub Regulaminem konkursu/naboru w trybie pozakonkursowym.

**Typ projektu** - należy wybrać z rozwijanej listy wielokrotnego wyboru:

- odpowiedni typ/y projektu zgodnie z Ogłoszeniem i/lub Regulaminem konkursu/naboru w trybie pozakonkursowym. Typ/y projektów podane w Ogłoszeniu o konkursie/naborze w trybie pozakonkursowym zależą od Działania w ramach którego organizowany jest konkurs/nabór w trybie pozakonkursowym.
- właściwy obszar inteligentnych specjalizacji oraz cel operacyjny i specjalizacje wymienione w Programie Rozwoju Innowacji (PRI), które realizuje projekt - należy zaznaczyć jeśli projekt dotyczy Inteligentnych specjalizacji województwa lubuskiego opisanych w Programie Rozwoju Innowacji (PRI). W przypadku wyboru obszaru inteligentnych specjalizacji, Beneficjent w sekcji C wniosku o dofinansowanie (punkt C 2. Wskaźniki specyficzne dla programu) ma możliwość dokonania wyboru wskaźników Programu Rozwoju Innowacji (PRI). Lista wskaźników PRI została zamieszczona w niniejszej Instrukcji (punkt C 2.).
- projekt rewitalizacyjny należy zaznaczyć jeśli projekt wynika z Programu Rewitalizacji oraz ma zasięg horyzontalny (niezorientowany terytorialnie), który został sprofilowany na obszary objęte Programem Rewitalizacji.
- projekt, w którym zadeklarowano, że nie stosuje się zasady dostępności dla osób z niepełnosprawnościami – należy zaznaczyć jeśli w projekcie zadeklarowano neutralność, czyli brak zastosowania zasady dostępności dla osób z niepełnosprawnościami.

**Uzasadnienie wyboru Inteligentnych specjalizacji wojewodztwa lubuskiego** (do 3000 znakow) - nalezy krótko uzasadnić, w jaki sposób zakres projektu oraz jego rezultaty wpisują się w wybrany obszar inteligentnych specjalizacji. Wiersz jest aktywny (nalezy go wypelnic) w momencie, gdy w polu Typ projektu Beneficjent oprócz typu projektu wybrał cel operacyjny (Dostosowanie systemu edukacji do potrzeb rynku, szczególnie na kierunkach wpisujących się w inteligentne specjalizacje; Wzrost postaw proinnowacyjnych w przedsiębiorstwach; Zwiększenie inwestycji w innowacje) oraz inteligentna specjalizację (Zielona Gospodarka; Zdrowie i jakość życia; Innowacyjny przemysł), w ramach której realizowany jest dany projekt. Cele operacyjne oraz rodzaje specjalizacji zostaly opisane w Programie Rozwoju Innowacji (PRI).

Pomoc publiczna - należy wybrać z rozwijanej listy wielokrotnego wyboru odpowiednią/e formę/y. Możliwe opcje:

- bez pomocy publicznej
- pomoc publiczna
- pomoc de minimis

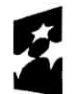

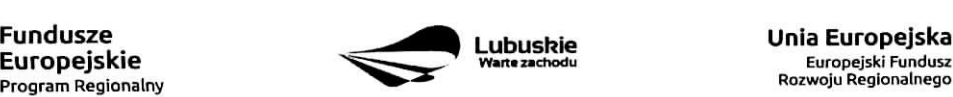

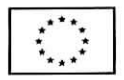

Istnieje możliwość łączenia formy "Bez pomocy publicznej" z innymi pozycjami dostępnymi na liście.

Po zaznaczeniu odpowiedniej/ich opcji w polu D 6 Pomoc publiczna (w PLN) należy podać: wartość ogółem, wydatki kwalifikowalne, wnioskowane dofinansowanie, wklad UE, wktad wlasny, w zaleznosci od tego, czy projekt jest realizowany bez pomocy publicznej, czy jest objęty pomocą publiczną badź pomocą de minimis, czy realizowany jest jednocześnie bez pomocy publicznej i z pomocą publiczna.

Wartości projektu (wydatki ogółem w PLN, wydatki kwalifikowalne w PLN, wnioskowane dofinansowanie, wkład UE oraz wkład własny) powinny być spójne z punktami: D 1. Szacunkowy plan finansowy projektu (w PLN), D 4. Zakres finansowy, D 5. Zrodta finansowania projektu (w PLN).

**Partnerstwo publiczno-prywatne** – Beneficjent wybiera odpowiedź "Tak" lub "Nie" w zależności od tego, czy projekt jest realizowany w formule partnerstwa publiczno-prywatnego, czy nie.

Odpowiedź "Tak" należy zaznaczyć, gdy wniosek o dofinansowanie dotyczy projektu hybrydowego opisanego w art. 34 Ustawy z dnia 11 lipca 2014 r. o zasadach realizacji programów w zakresie polityki spójności finansowanych w perspektywie finansowej 2014-2020 (Dz. U z 2014 r., poz. 1146).

Projekt hybrydowy to projekt wspólnie realizowany przez partnerstwo publiczno – prywatne, czyli forme współpracy między podmiotami publicznymi a sektorem prywatnym, której celem jest poprawa realizacji inwestycii w projekty infrastrukturalne, poprzez dzielenie ryzyka, wspólne korzystanie ze specjalistycznej wiedzy sektora prywatnego lub dodatkowe źródła kapitału. Przy tym inwestycja infrastrukturalna oznacza tutaj budow?, przebudow? lub remont obiektu budowlanego lub wyposazenie skladnika majatkowego w urzadzenia podwyższające jego wartość lub użyteczność, połączone z utrzymaniem lub zarządzaniem przedmiotem tej inwestycji za wynagrodzeniem.

Na gruncie prawa krajowego projektami hybrydowymi w rozumieniu ustawy z dnia 11 lipca 2014 r. o zasadach realizacji programów w zakresie polityki spójności finansowanych w perspektywie finansowej 2014-2020 (Dz. U z 2014 r., poz. 1146) moga być nie tylko projekty realizowane w oparciu o ustawe z dnia 19 grudnia 2008 r. 0 partnerstwie publiczno-prywatnym (Dz. U. z 2009 r. nr 19, poz. 100, z pozn. zm.), ale rowniez projekty, w których podstawą realizacji są inne akty prawne, m.in. ustawa z dnia 9 stycznia 2009 r. o koncesji na roboty budowlane lub uslugi (Dz. U. z 2015 r., poz. 113), o ile wpisuja^ si? w definicj§ partnerstwa publicznoprywatnego zawarta^w art. 2 pkt 24 rozporzadzenia nr 1303/2013.

W przypadku, gdy projekt jest realizowany w formule partnerstwa publiczno-prywatnego, wowczas do formularza wniosku o dofinansowanie nalezy dotaczyc kopie zawartei umowy partnerskiei, porozumienia lub innego dokumentu, okreslajacego przedmiot porozumienia albo umowy, prawa i obowiazki stron, zakres i formę udziału poszczególnych partnerów w projekcie, partnera wiodącego uprawnionego do reprezentowania pozostałych partnerów projektu, sposób przekazywania dofinansowania na pokrycie kosztów ponoszonych przez poszczególnych partnerów projektu, umożliwiający określenie kwoty dofinansowania udzielonego każdemu z partnerów, sposób postepowania w przypadku naruszenia lub niewywiązania się stron z porozumienia lub umowy.

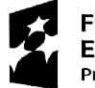

 $\sim$ 

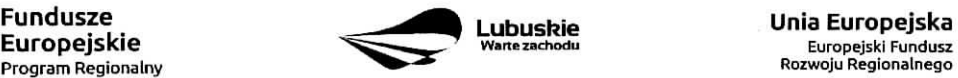

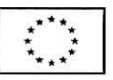

Dopuszczalna jest realizacja projektu z zaangażowaniem podmiotów, innych niż wymienionych w katalogu Beneficjentów, realizujących wspólnie projekt w celu osiągnięcia kompleksowego efektu, z zastrzeżeniem, iż wszystkie wydatki ponoszone przez te podmioty, zostaną ujęte jako koszty niekwalifikowalne w budżecie projektu.

**Projekt partnerski** - Beneficjent wybiera odpowiedź "Tak", gdy projekt realizowany jest z zaangażowaniem co najmniej jednego podmiotu (Partnera) wskazanego w katalogu Beneficjentów w ramach danego Działania. Dopuszczalna jest realizacja projektu z zaangażowaniem podmiotów, innych niż wymienionych w katalogu Beneficjentów, realizujących wspólnie projekt w celu osiągnięcia kompleksowego efektu, z zastrzeżeniem, iż wszystkie wydatki ponoszone przez te podmioty, zostaną ujęte jako koszty niekwalifikowalne w budżecie projektu.

Wybór partnera spoza sektora finansów publicznych musi zostać dokonany zgodnie z art. 33 ust. 2 ustawy z dnia 11 lipca 2014 r. o zasadach realizacji programów w zakresie polityki spójności finansowanych w perspektywie finansowej 2014-2020 (Dz. U z 2014 r., poz. 1146).

W tabeli należy określić liczbę podmiotów zaangażowanych w realizację projektu (wraz z Partnerem Wiodącym lub Liderem wpisując go na pierwszym miejscu w tabeli) oraz podać Nazwę podmiotu i Formę prawnq.

W przypadku, gdy w realizacje projektu będzie zaangażowany więcej niż jeden podmiot, wówczas do formularza wniosku o dofinansowanie należy dołączyć kopię zawartej umowy partnerskiej, porozumienia lub innego dokumentu, określającego przedmiot porozumienia albo umowy, prawa i obowiązki stron, zakres i formę udziału poszczególnych partnerów w projekcie, partnera wiodącego uprawnionego do reprezentowania pozostałych partnerów projektu, sposób przekazywania dofinansowania na pokrycie kosztów ponoszonych przez poszczególnych partnerów projektu, umożliwiający określenie kwoty dofinansowania udzielonego każdemu z partnerów, sposób postepowania w przypadku naruszenia lub niewywiązania się. stron z porozumienia lub umowy.

Partnerstwa mogą być tworzone, przez podmioty wnoszące do projektu zasoby ludzkie, organizacyjne, techniczne lub finansowe, realizujace wspolnie projekt, zwany dalej ,,projektem partnerskim", na warunkach okreslonych w porozumieniu lub umowie partnerskiej (zgodnie z art. 33 ust,1 ustawy z dnia 11 lipca 2014 r. o zasadach realizacji programów w zakresie polityki spójności finansowanych w perspektywie finansowej 2014-2020 (Dz. U z 2014 r., poz. 1146)).

Jeżeli w realizację projektu nie są zaangażowane inne podmioty związane umową partnerską/porozumieniem, wówczas należy zaznaczyć: "Nie".

**Instrumenty finansowe** – Beneficjent wybiera odpowiedź "Tak" lub "Nie", w zależności, czy projekt jest realizowany z zastosowaniem instrumentów finansowych. W przypadku wyboru odpowiedzi "Nie", w punkcie A 5. Klasyfikacja projektu określając formę finansowania należy zaznaczyć pole: dotacja bezzwrotna.

W przypadku, gdy konkurs/nabór w trybie pozakonkursowym dotyczy Działań, w których nie mają zastosowania instrumenty finansowe, wówczas system LSI2020 automatycznie wypełni pole.

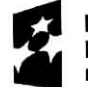

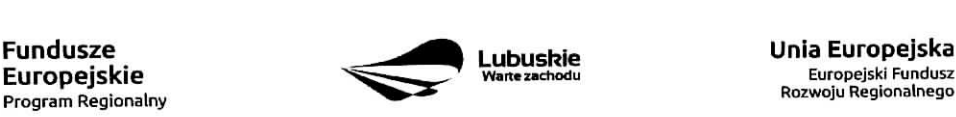

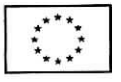

#### A8. Krotki opis projektu (do 2000 znakow)

 $\ddot{\phantom{a}}$ 

W tym punkcie nalezy wprowadzic podstawowe i najwazniejsze informacje dotyczace wnioskowanego projektu, zawierające takie dane jak np. cele, zadania, wskaźniki, grupy docelowe, opis technicznoekonomiczny produktów, które zostaną wytworzone w trakcie realizacji projektu. Opis powinien w sposób zwięzły przedstawiać przedmiot i główne założenia projektu.

#### A 9. Harmonogram realizacji projektu

W tym punkcie należy wskazać przewidywane terminy (rok, miesiąc i dzień), odnoszące się do przebiegu realizacji projektu tj.:

Planowany termin rozpoczęcia prac przygotowawczych - dotyczy projektów objętych pomocą publiczną i oznacza przewidywaną datę podjęcia prac przygotowawczych w ramach projektu. Należy wziać pod uwagę tylko te prace przygotowawcze, które będą miały odzwierciedlenie w wydatkach projektu (tabela D 4. Zakres finansowy), zgodnie z katalogiem wydatków kwalifikowalnych, w ramach prac przygotowawczych, ujetym w danym programie pomocowym. W przypadku, gdy projekt nie jest objęty pomocą publiczna należy wybrać ,,Nie dotyczy".

Planowany termin rozpoczęcia realizacji projektu - oznacza datę zawarcia przez Beneficjenta pierwszej umowy w ramach Projektu.

**Planowany termin rozpoczęcia rzeczowej realizacji projektu** – oznacza podjęcie czynności zmierzających bezpośrednio do realizacji projektu (inwestycji), w szczególności podjęcie prac budowlanych lub pierwsze zobowiązanie Beneficjenta do zamówienia/zakupu środków trwałych, wartości niematerialnych i prawnych czy usług (np. zawarcie umowy z wykonawcą, zapłata zaliczki, zawarcie umowy sprzedaży ruchomych środków trwalych lub wartosci niematerialnych i prawnych).

Rozpoczęcia rzeczowej realizacji projektu nie stanowią czynności podejmowane w ramach działań przygotowawczych (np. analizy i ekspertyzy niezbędne do realizacji projektu, przygotowanie dokumentacji projektowej, w tym: studium wykonalnosci, ocena oddziatywania na srodowisko, dokumentacja techniczna).

**Planowany termin zakończenia rzeczowej realizacji projektu** – oznacza datę podpisania przez Beneficjenta ostatniego protokółu odbioru lub równoważnego dokumentu w ramach projektu.

**Planowany termin zakończenia finansowej realizacji projektu** – oznacza datę poniesienia ostatniego wydatku w projekcie.

W przypadku projektów (nie objętych zasadami pomocy publicznej) początkiem okresu kwalifikowalności wydatków jest 1 stycznia 2014 r. W przypadku projektów rozpoczętych przed początkowa data kwalifikowalności wydatków, do współfinansowania kwalifikują się jedynie wydatki faktycznie poniesione po 1 stycznia 2014 r. Wydatki poniesione wcześniej nie są kwalifikowane. Końcową data kwalifikowalności wydatków jest 31 grudnia 2023 r.

Do wspolfinansowania ze srodkow UE nie mozna przedtozyc projektu, ktory zostal fizycznie ukohczony {w przypadku robot budowlanych) lub w pefni zrealizowany {w przypadku dostaw i uslug) przed przedlozeniem IZ RPO wniosku o dofinansowanie, niezaleznie od tego, czy wszystkie dotyczace tego projektu

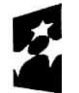

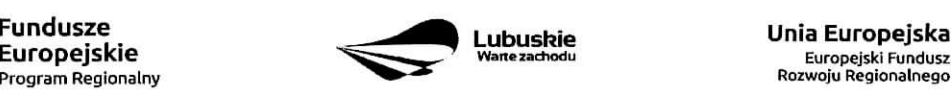

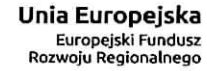

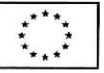

płatności zostały przez Beneficjenta dokonane - z zastrzeżeniem zasad określonych dla pomocy publicznej. Przez projekt ukończony/zrealizowany należy rozumieć projekt, dla którego przed dniem złożenia wniosku o dofinansowanie nastąpił odbiór ostatnich robót, dostaw lub usług.

W przypadku instrumentów finansowych IZ RPO nie udziela wsparcia na inwestycje, które zostały fizycznie ukończone lub w pełni wdrożone w dniu podjęcia decyzji inwestycyjnej, z zastrzeżeniem pkt. 4 sekcji 6.19.1 Wytycznych Ministerstwa Infrastruktury i Rozwoju w zakresie kwalifikowalności wydatków w ramach Europejskiego Funduszu Rozwoju Regionalnego, Europejskiego Funduszu Społecznego oraz Funduszu Spójności na lata 2014-2020. Pod pojęciem decyzji inwestycyjnej należy rozumieć podjęcie przez podmiot wdrazajacy instrument finansowy prawnie wiazacego zobowiazania do udzielenia ostatecznemu odbiorcy dofinansowania w ramach instrumentu finansowego.

W przypadku projektów objętych pomocą publiczną udzieloną na podstawie programu pomocowego albo poza programem pomocowym obowiazuja^ ramy czasowe okreslone odpowiednio w tym programie pomocowym albo w akcie przyznajacym pomoc.

## A10. Strategiczny charakter projektu

Powiązanie ze strategiami - należy wybrać z rozwijanej listy strategie, w ramach której wpisuje się wnioskowany projekt. Mozliwe opcje:

- Strategia Rozwoju Gminy,  $\equiv$
- Strategia Rozwoju Powiatu,
- Strategia Rozwoju Województwa Lubuskiego 2020,  $=$
- Strategia UE Morza Baltyckiego,
- Strategia Rozwoju Polski Zachodniej do roku 2020,  $\overline{\phantom{a}}$
- Lubuska Regionalna Strategia Innowacji,
- Plan Inwestycyjny Regionu,
- Strategia Rozwoju Transportu Województwa Lubuskiego,  $\equiv$
- Plan Rozwoju Transportu Województwa Lubuskiego,  $\overline{\phantom{a}}$
- Strategia Energetyki Województwa Lubuskiego,
- Strategia Polityki Społecznej Województwa Lubuskiego na lata 2014 2020,
- Lubuska Strategia Zatrudnienia na lata 2011 2020,
- Lubuska Strategia Ochrony Zdrowia na lata 2014 2020,
- Założenia Europejskich zasad przejścia z opieki instytucjonalnej do opieki środowiskowej oraz Program Przeciwdziałania Ubóstwu i Wykluczeniu Społecznemu 2020,
- Plan działań w sektorze zdrowia,
- Mapa potrzeb zdrowotnych opracowanych przez Ministerstwo Zdrowia
- Program poprawy jakości i dostępności świadczeń zdrowotnych,  $\qquad \qquad$
- Strategia Rozwoju Kultury Województwa Lubuskiego,
- Kompleksowy plan rozwoju szkolnictwa zawodowego szkoły/placówki/gminy/powiatu, ÷
- Program Rewitalizacji,  $\equiv$
- Europejska Strategia Interoperacyjnosci,  $\frac{1}{2}$
- Europejskie Ramy Interoperacyjnosci,
- Krajowe Ramy Interoperacyjnosci,

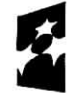

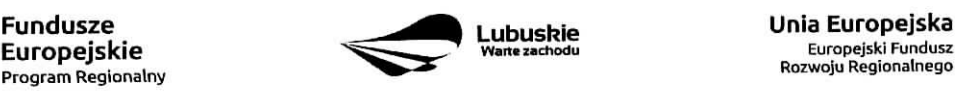

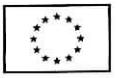

- Plan zrównoważonego rozwoju publicznego transportu zbiorowego na sieci komunikacyjnej w wojewódzkich przewozach pasażerskich,
- Plan inwestycji priorytetowych planowanych do realizacji na drogach wojewódzkich w ramach  $\overline{\phantom{0}}$ perspektywy finansowej na lata 2014 - 2020,
- Lista zadań rezerwowych do Planu inwestycji priorytetowych planowanych do realizacji na drogach wojewódzkich w ramach perspektywy finansowej na lata 2014 - 2020,
- Program Rozwoju Społeczeństwa Informacyjnego Województwa Lubuskiego,
- Wojewódzki Program Pomocy Społecznej,

÷,

- Lubuski Program Rozwoju Ekonomii Spolecznej,
- Lubuski Plan Dzialah Na Rzecz Zatrudnienia,
- Program Rozwoju Lubuskiej Turystyki do 2020,  $=$
- Program opieki nad zabytkami województwa lubuskiego na lata 2013 2016,
- Program ochrony środowiska dla województwa lubuskiego na lata 2012 2015 z perspektywa do 2019,
- Plan gospodarki odpadami dla województwa lubuskiego na lata 2012 2017 z perspektywa do 2020,
- Program ochrony powietrza dla strefy lubuskiej,
- Krajowy Program Oczyszczania Sciekow Komunalnych (KPOSK) wraz z Masterplanem dla wdrazania dyrektywy 91/271/EWG,
- Plan Gospodarki Niskoemisyjnej,
- Strategiczny Plan Adaptacji dla sektorów i obszarów wrażliwych na zmiany klimatu do roku 2020,
- Masterplany dla obszaru dorzecza Odry i Wisty,
- Plan gospodarowania wodami w dorzeczach,
- Plan zarzadzania ryzykiem powodziowym od roku 2016,
- Program Rozwoju Innowacji,
- Inne dokumenty,
- Brak powiązania

W punkcie tym, Beneficjent wybiera wszystkie strategie, z którymi projekt jest zgodny. Natomiast, w studium wykonalnosci przedstawia powiazanie projektu ze wskazanymi dokumentami planistycznymi (opisuje czy cele projektu pokrywają się, są zbieżne lub realizują cele dokumentu planistycznego, czy projekt jest odpowiedzią na problemy i potrzeby zidentyfikowane w dokumencie planistycznym, czy projekt wpisuje się w konkretny cel operacyjny, dzialanie, kierunki interwencji wskazane w danym dokumencie planistycznym).

Wybierajac "Inne dokumenty" Beneficjent zobowiązany jest wpisać pełna nazwę dokumentu strategicznego.

**Strategiczny charakter przedsięwzięcia** – należy zaznaczyć opcje, dotyczące priorytetowego charakteru realizowanego przedsięwzięcia:

- Projekt ujety w Kontrakcie Terytorialnym,
- Projekt realizowany w formule Kontraktu Lubuskiego,
- Projekt zidentyfikowany w ramach trybu pozakonkursowego,
- Nie dotyczy.

Projekt zidentyfikowany w ramach trybu pozakonkursowego to projekt ujęty w wykazie projektów zidentyfikowanych przez właściwa instytucje w ramach trybu pozakonkursowego, będacym załącznikiem nr 5

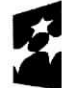

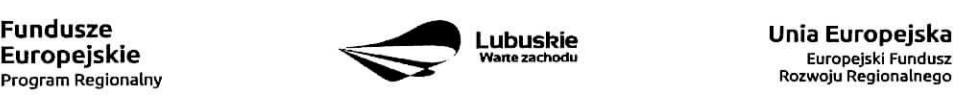

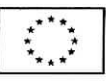

do Szczegółowego Opisu Osi Priorytetowych Regionalnego Programu Operacyjnego - Lubuskie 2020. Beneficjent wybiera opcję "Nie dotyczy" w przypadku, gdy projekt nie jest ujęty w Kontrakcie Terytorialnym, nie jest realizowany w formule Kontraktu Lubuskiego oraz nie jest projektem zidentyfikowanym w ramach trybu pozakonkursowego.

**Realizacja celow strategicznych i operacyjnych Strategii Rozwoju Wojewodztwa Lubuskiego 2020 -** Beneficjent wybiera z rozwijanej listy eel strategiczny oraz eel operacyjny (zgodny z wybranym celem strategicznym), który realizowany jest przez projekt.

Realizacja celów szczegółowych Strategii Rozwoju Polski Zachodniej 2020 - Beneficjent wybiera z rozwijanej listy cel szczegółowy, który realizowany jest przez projekt.

## **Sekcja B Charakterystyka Beneficjenta**

#### **B 1. Beneficjent**

Niniejszy punkt sluzy do identyfikacji Beneficjenta projektu na podstawie takich informacji, jak: jego nazwa, forma prawna, forma wfasnosci, nazwa i numer dokumentu rejestrowego, NIP, REGON, PKD przewazajacej działalności oraz adres siedziby Beneficjenta.

Beneficjent to podmiot, który jest stroną umowy o dofinansowanie realizacji projektu, zawieranej z Instytucją Zarządzającą RPO. Podmiotami uprawnionymi do ubiegania się o uzyskanie dofinansowania na realizację projektu moga być tylko Beneficjenci wskazani w Ogłoszeniu o konkursie/naborze w trybie pozakonkursowym. W przypadku jednostek samorządu terytorialnego jako Nazwę Beneficjenta należy wpisać np.: Gmina "X", Miasto "Y" (a nie Urząd Gminy "X" czy Urząd Miasta "Y"). Jeśli projekt realizowany będzie na zasadzie partnerstwa lub porozumienia, wówczas jako Beneficjenta należy wskazać tzw. Partnera Wiodącego lub Lidera.

Forma prawna i Forma własności - należy wybrać z rozwijanej listy odpowiednią formę przygotowaną zgodnie z Rozporządzeniem Rady Ministrów z dnia 27 lipca 1999 r. w sprawie sposobu i metodologii prowadzenia i aktualizacji rejestru podmiotów gospodarki narodowej, w tym wzorów wniosków, ankiet i zaświadczeń, oraz szczegółowych warunków i trybu współdziałania służb statystyki publicznej z innymi organami prowadzącymi urzędowe rejestry i systemy informacyjne administracji publicznej (Dz. U.Nr. 69, poz. 763, z późn.zm.).

PKD przeważającej działalności Beneficjenta - należy wypełnić pole podając podklasę i nazwę grupowania zgodnie z Rozporządzeniem Rady Ministrów z dnia 24 grudnia 2007 r. w sprawie Polskiej Klasyfikacji Działalności (PKD) (Dz. U. z 2007 nr 251, poz. 1885 z późn. zm.).

**Adres do korespondencji** ~ nalezy podac tylko, w przypadku jesli jest inny niz adres siedziby Beneficjenta.

#### B **2. Dane personalne osoby/osob uprawnionej/ych do reprezentowania Beneficjenta**

W polu tym należy wpisać dane osoby, która jest uprawniona do reprezentowania Beneficjenta (Imię

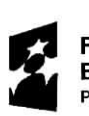

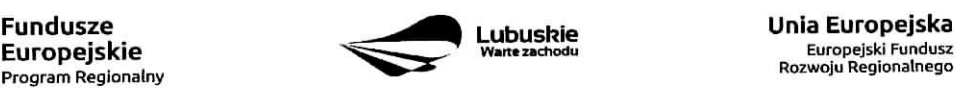

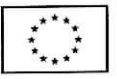

 $\overline{u}$ 

٠

i nazwisko, pesel, stanowisko/funkcja oraz adres siedziby Beneficjenta). Osoba ta, w imieniu Beneficjenta, bedzie podpisvwala umowe o dofinansowanie realizacii proiektu.

Uprawnienie powinno wynikać z przepisów prawa. W związku z tym, do dokumentacji aplikacyjnej należy dołączyć dokument, z którego wynika uprawnienie do reprezentacji podmiotu (np. ustawa, statut lub inny dokument uprawniający daną osobę). Wymóg dołączenia do dokumentacji aplikacyjnej dokumentu, z którego wynika uprawnienie nie dotyczy jednostek samorządu terytorialnego.

W przypadku Beneficjentów, dla których prawomocna liczba osób uprawnionych do reprezentowania jest większa niż jedna osoba, należy dodać dodatkową kolumnę, w której wpisujemy odpowiednio dane kolejnych osób.

Osobami uprawnionymi sa^dla:

٠

- $-$  gminy: wójt, burmistrz, prezydent lub osoba przez niego upoważniona,
- powiatu: dwoch czfonkow zarzadu lub jeden czlonek zarzadu i osoba upowazniona przez zarzad (zgodnie z art. 48. ust. 1 ustawy z dnia 5 czerwca 1998 r. o samorzadzie powiatowym Dz. U. z 2001 r. Nr 142, poz.  $1592$ z późn. zm.),
- wojewodztwa: marszalek wojewodztwa wraz z cztonkiem zarzadu wojewodztwa, o ile statut wojewodztwa nie stanowi inaczej (zgodnie z art. 57 ust. 1 ustawy z dnia 5 czerwca 1998 r. o samorzadzie wojewodztwa, Dz. U. z 2001 r. Nr 142, poz. 1590 z późn. zm.),
- inne: osoby/organy wymienione do reprezentacji w aktach powołujących (np. statut lub wypis z KRS ważność do 3 miesięcy, z adnotacją: aktualny na dzień lub dodatkowe zaświadczenie stwierdzające jego aktualność).

#### B 3. Podmiot lub osoba upowazniony/a do reprezentowania Beneficjenta

W polu tym należy wpisać dane osoby, która została upoważniona przez osobe uprawniona do reprezentowania jej w sprawach związanych z projektem (Nazwa podmiotu lub imie i nazwisko osoby, pesel, forma prawna/stanowisko, nazwa i numer dokumentu rejestrowego, NIP, REGON). Wowczas do formularza wniosku należy dołączyć stosowane upoważnienie/pełnomocnictwo podpisane przez osobe uprawniona. W przypadku, gdy osoba ta bedzie podpisywała umowę o dofinansowanie, wymagane jest pełnomocnictwo rodzajowe (udzielone na podstawie art. 98 k.c.) - pelnomocnictwo wvmaga podpisu potwierdzonego notarialnie.

Jeśli Beneficjentem będzie jednostka samorządu terytorialnego, wówczas wymagane jest pisemne upoważnienie/pełnomocnictwo podpisane przez osobę uprawnioną do reprezentowania Beneficienta. Nie jest wymagane upoważnienie/pełnomocnictwo poświadczone notarialnie.

W przypadku jednostek samorządu terytorialnego możliwe jest reprezentowanie Beneficjentów w sprawach projektu (np.: przeprowadzanie postępowania w sprawie udzielenia zamówienia publicznego, podpisywanie umow z wykonawcaj przez samorzadowe zaktedv budzetowe lub jednostki budzetowe. W tej sytuacji do formularza wniosku o dofinansowanie należy załączyć pełnomocnictwo, zawierające niezbedne dane, tj.: nazwa podmiotu lub imię i nazwisko osoby, forma prawna (w przypadku, gdy Beneficjent jest reprezentowany przez konkretną osobę w polu tym należy wpisać "Nie dotyczy"), adres (województwo, powiat, gmina, miejscowość, kod pocztowy, ulica wraz z numerem domu, lokalu, numer telefonu, numer fax, e-mail), nazwę dokumentu rejestrowego (w przypadku, gdy Beneficjent jest reprezentowany przez konkretną osob? w polu tym nalezy wpisac ,,Nie dotyczy"), NIP i Regon (w przypadku, gdy Beneficjent jest reprezentowany przez konkretną osobę w polu tym należy wpisać "Nie dotyczy").

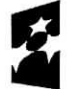

**Europejskie<br><sub>Program Regionalny**</sub>

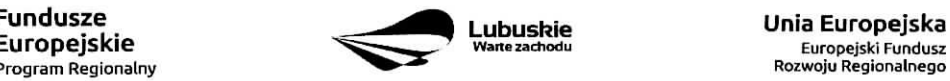

Rozwoiu Regionalnego

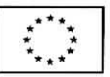

Jeżeli Beneficjent nie jest reprezentowany przez żaden podmiot lub osobę, wówczas należy zaznaczyć pole "Nie dotyczy".

## **B 4. Dane osoby do kontaktu**

W tabeli tej należy wpisać dane osoby/osób z którą pracownik IZ RPO może się kontaktować w sprawie projektu. Należy wpisać: imię, nazwisko, stanowisko/funkcja, telefon, adres e-mail.

## **Sekcja C Wskazniki**

Przed wypełnieniem tej cześci wniosku o dofinansowanie należy zapoznać się z Wytycznymi Ministerstwa Infrastruktury i Rozwoju w zakresie monitorowania postępu rzeczowego realizacji programów operacyjnych na lata 2014-2020 oraz listą wskaźników rezultatu bezpośredniego i produktu będącą załącznikiem nr 2 do Szczegółowego Opisu Osi Priorytetowych Regionalnego Programu Operacyjnego - Lubuskie 2020.

Ponadto, definicje wskaźników zostały określone w Umowie Partnerstwa 2014-2020. Wspólna Lista Wskaźników Kluczowych 2014-2020 - katalog definicji dla Celów Tematycznych finansowanych z Europejskiego Funduszu Rozwoju Regionalnego, Funduszu Spójności oraz dla pomocy technicznej, zataczona jest do dokumentacji konkursowej/naboru w trybie pozakonkursowym.

Wskaźniki realizacji projektu zostały podzielone na wskaźniki rezultatu bezpośredniego i produktu.

Beneficjent zobowiazany jest do wyboru co najmniej po 1 **wskazniku produktu i 1 rezultatu** bezpośredniego, dla których wartość docelowa wskaźnika jest wieksza od "0".

Wskaźniki produktu dotyczą bezpośrednich, materialnych efektów uzyskanych przez Beneficjenta wyłącznie podczas realizacji projektu i powiązane są bezpośrednio z wydatkami ponoszonymi w projekcie. Wskaźniki produktu mierzone są konkretnymi wielkościami, liczonymi w jednostkach materialnych lub monetarnych. Efekt wsparcia na poziomie projektu wystepuje w przypadku wskaźników produktu w okresie od podpisania umowy o dofinansowanie, przy czym osiągnięte wartości powinny zostać wykazane najpóźniej we wniosku o płatność końcową.

Wskaźniki rezultatu bezpośredniego to wskaźniki odpowiadające bezpośrednim efektom następującym po realizacji projektu. Są logicznie powiązane ze wskaźnikami produktu. Wskaźniki te nie są powiązane bezpośrednio z wydatkami ponoszonymi w projekcie. Dostarczają one informacji o zmianach, jakie nastapiły w wyniku realizacji projektu, w porównaniu z wielkością wyjściową (bazową). Mogą przybrać formę wskaźników fizycznych (np. Liczba inwestycji zlokalizowanych na przygotowanych terenach inwestycyjnych, Wzrost zatrudnienia we wspieranych podmiotach (innych niż przedsiębiorstwa) itp.) lub finansowych (np. Przychody ze sprzedaży nowych lub udoskonalonych produktów/procesów).

## Pole C 1**. Wskazniki kluczowe.**

Kazdy Beneficjent zobowiazany jest okreslic/wybrac w ramach projektu:

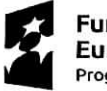

**Fundusze** 

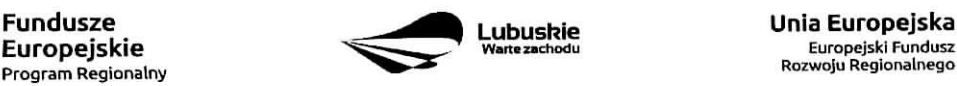

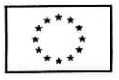

 $\mathcal{A}$ 

1. wskaźniki właczone do Ram Wykonania, które zostana określone w Regulaminie konkursu/naboru w trybie pozakonkursowym (nawet wówczas, gdy projekt nie wpisuje się w realizację tego wskaźnika wtedy wartość docelowa wynosi "0"). Natomiast, jeśli ww. wskaźniki sa adekwatne dla danego projektu, Beneficient jest zobowiazany do

określenia wartości docelowej innej niż "0". Realizacja tego obowiązku będzie badana w szczególności na etapie oceny wniosku (kryteria horyzontalne ogólne).

- 2. inne wskaźniki programowe określone w Regulaminie konkursu/naboru w trybie pozakonkursowym.
- 3. wszystkie pozostałe adekwatne dla planowanej interwencji wskaźniki (określone dla danego Priorytetu Inwestycyjnego), które zostały zawarte w Załączniku nr 2 do Szczegółowego Opisu Osi Priorytetowych: Tabela wskaźników rezultatu bezpośredniego i produktu dla działań i poddziałań (EFRR + Pomoc Techniczna). W przypadku, gdy projekt nie realizuje zadnych wskaznikow (wymienionych w Zalaczniku nr 2) wówczas, we wniosku o dofinansowanie nie należy ich wybierać.
- 4. wskaźniki horyzontalne: dotyczące miejsc pracy oraz inne zawarte w WLWK, stanowiące załącznik nr 1 do Wytycznych w zakresie monitorowania postępu rzeczowego realizacji programów operacyjnych na lata 2014-2020:

#### Wskaźniki dotyczące miejsc pracy:

- Wzrost zatrudnienia we wspieranych podmiotach (innych niż przedsiębiorstwa),
- Wzrost zatrudnienia we wspieranych przedsiębiorstwach O/K/M (Cl 8),
- Liczba utrzymanych miejsc pracy dla miejsc pracy utworzonych w wyniku realizacji projektu, ale które nie powodują wzrostu zatrudnienia w organizacji,
- Liczba nowoutworzonych miejsc pracy (pozostałe formy) dla miejsc pracy utworzonych w wyniku realizacji projektu, ale nie spetniajacych zadnej z ww. definicji, w tym np. umowy cywilnoprawne, miejsca pracy do obsfugi projektu, nietrwale miejsca pracy.

Beneficjent powinien wybrać z powyższych wskaźników te, które są adekwatne dla realizowanych w ramach projektu działań i określić ich wartości docelowe. W przypadku, gdy w wyniku realizacji projektu nie przewiduje się wzrostu zatrudnienia/utrzymania miejsc pracy/utworzenia nowych miejsc pracy, wówczas Beneficjent we wniosku o dofinansowanie wybiera jeden z ww. wskaźników i w kolumnie Wartość docelowa wskaźnika wpisuje wartość "0".

W przypadku wskaźników związanych ze wzrostem zatrudnienia, tj. Wzrost zatrudnienia we wspieranych przedsiębiorstwach O/K/M (Cl 8) oraz Wzrost zatrudnienia we wspieranych podmiotach (innych niż przedsiębiorstwa), określając wartość docelową wskaźnika wskazuje się nowe miejsca pracy, które:

- zostana^ utworzone w podmiotach Beneficjenta w wyniku realizacji projektu;
- będą związane bezpośrednio z realizacją projektu, przyczym nie zostaną zlikwidowane po jego zakohczeniu - miejsca pracy musza. zostac utrzymane zgodnie z zapisami umowy/decyzji/ porozumienia o dofinansowanie w zakresie trwatosci projektu;
- zwieksza^ Jaczna^ liczb^ istniejacych etatow w podmiocie nie dotyczy to sytuacji kiedy przesunięto pracowników w ramach organizacji na stanowisko związane z projektem i nie zwiększono łącznej liczby pracowników u Beneficjenta;

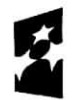

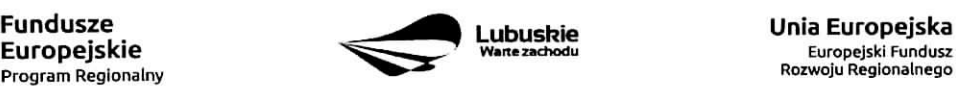

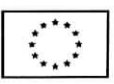